# Experimentos de Física com o Gravador do PC

#### Carlos Eduardo Aguiar

Instituto de FísicaUniversidade Federal do Rio de Janeiro

#### Resumo

- $\bullet$ O computador no laboratório didático
- •Gravação e análise de sons no PC
- Alguns experimentos usando áudio digital
	- $\checkmark$  Velocidade de uma bola de futebol
	- $\checkmark$  Velocidade do som
	- $\checkmark$  Queda livre
	- $\checkmark$  Coeficiente de restituição
	- √ Reverberação
- Comentários finais

## O computador no laboratório didático

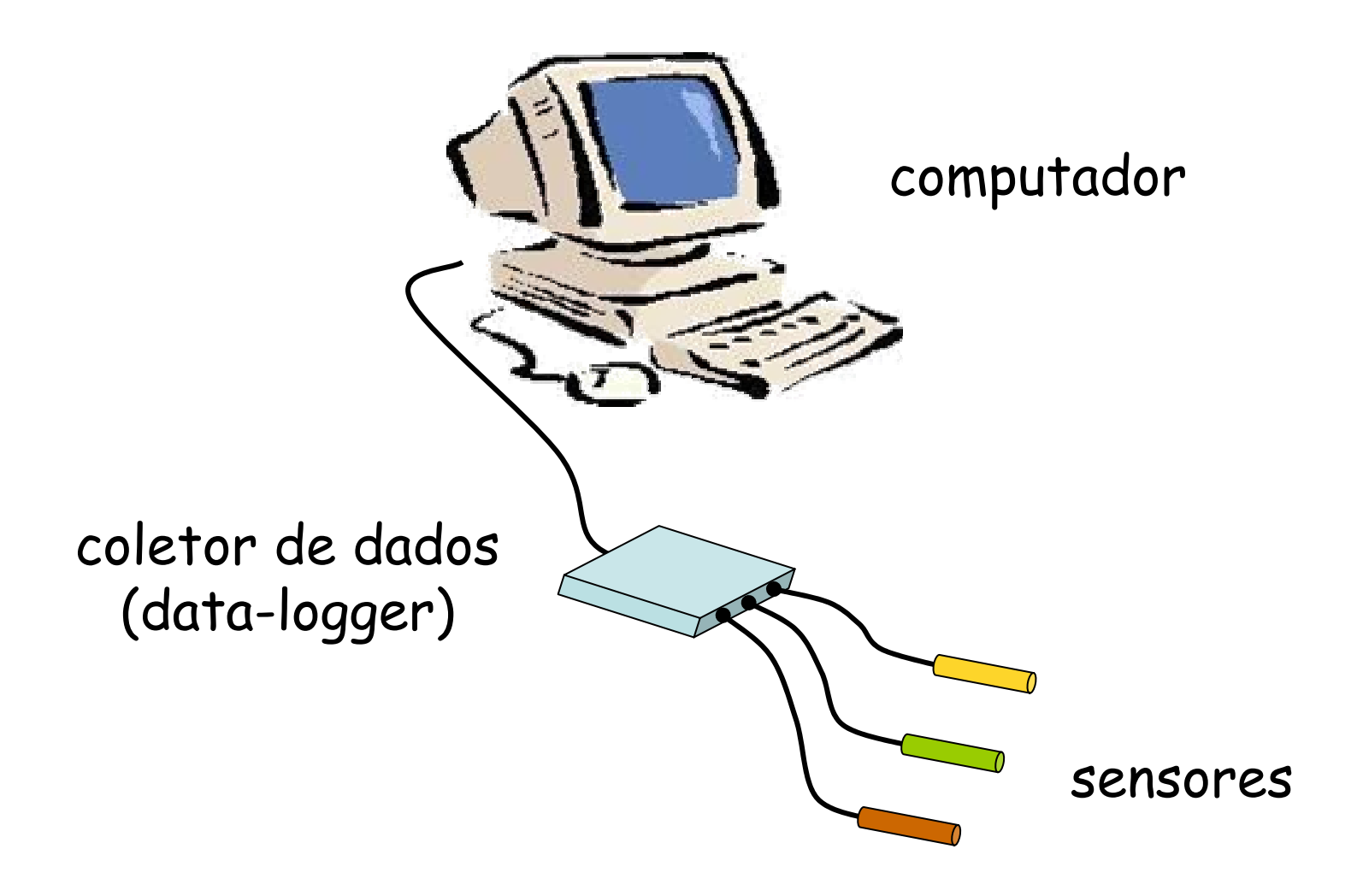

# O computador no laboratório didático

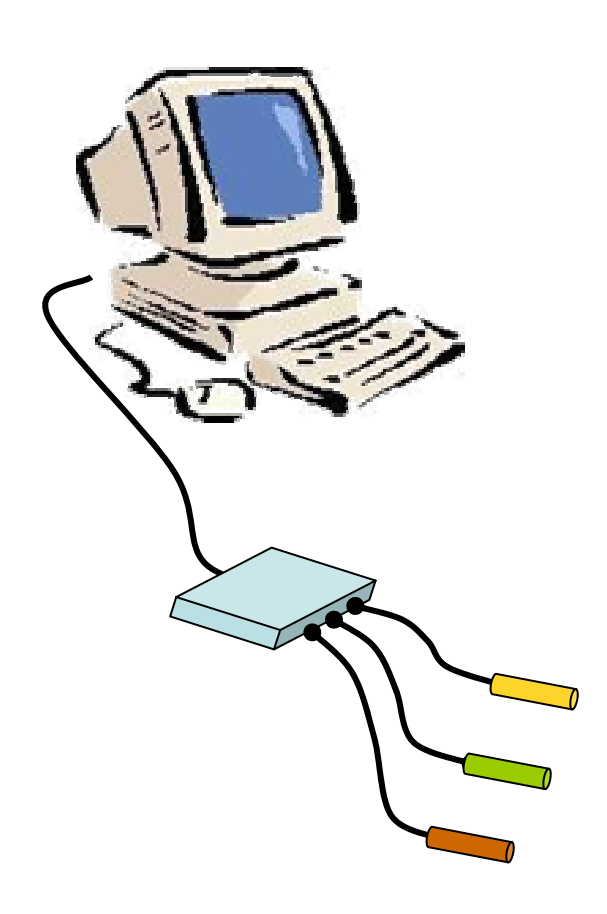

- Instrumento muito versátil.
- • Ótimo para medidas envolvendo:
	- − tempos muito longos;
	- − tempos muito curtos;
	- − grandes quantidades de dados.
- Torna mais simples fazer:
	- − análises gráficas;
	- − análises estatísticas;
	- − modelagem matemática.

## *Data-loggers* e sensores

- Normalmente encontrados na forma de *kits* comerciais: pacotes com o *data-logger*, sensores e programa de aquisição de dados.
- Fabricantes: Vernier, Pasco, Picotech, Phywe, ...
- •Dispendiosos para a típica escola brasileira.

Alternativas?

Alternativa 1: Construir seu próprio sistema de aquisição de dados

Envolve:

- •Encontrar sensores apropriados.
- •Montar um conversor analógico-digital.
- Escrever um programa de aquisição de dados.

# Meio complicado...

# Alternativa 2: Aproveitar as interfaces já existentes no computador

- *Joystick*
- *Mouse*
- *Webcam* (ou câmeras digitais)
- Microfone (ou gravadores digitais)

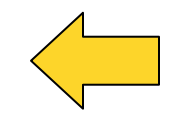

•

...

#### Microfone e Placa de Som

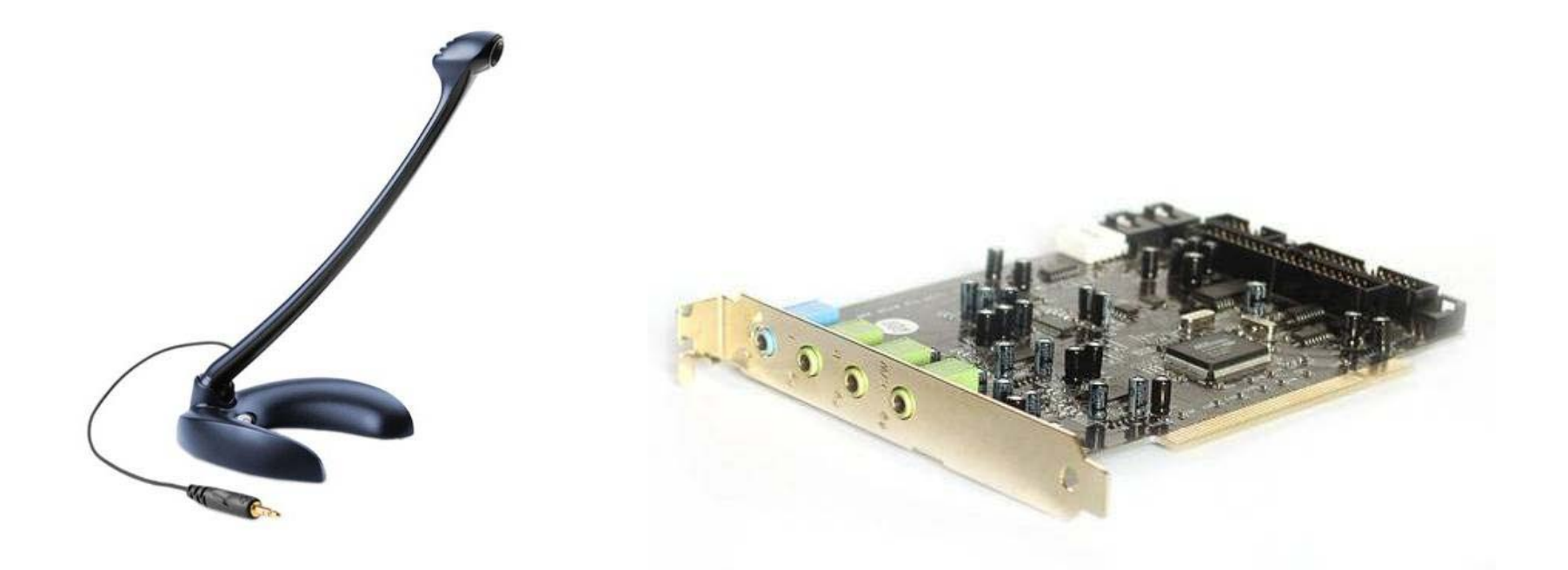

microfone: "sensor"

placa de som: "data-logger"

## Microfone e Placa de Som

Para que servem?

- Experimentos envolvendo som (óbvio).
- Cronômetro capaz de medir fração de milisegundo.

## Gravadores digitais

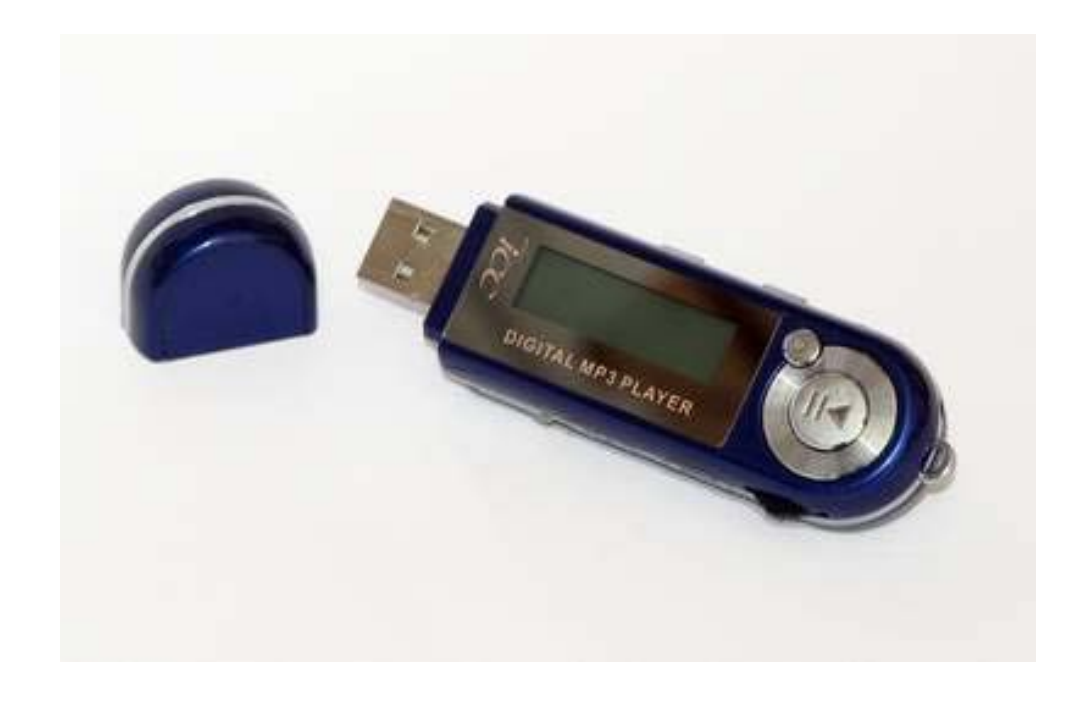

- Sensor e *data-logger* no mesmo instrumento.
- Mais portátil e prático que o computador.
- Gravações são facilmente transferidas para o PC.
- Muitos alunos possuem um (como *MP3 player*).

## Gravação de som no PC / Windows

Mixer: determina as entradas do sinal de áudio (microfone, line-in, ...)

Propriedades da digitalização: formato (tipo de compressão), taxa de amostragem, resolução, canais (mono/estéreo)

Gravador: digitaliza e salva em arquivo o sinal de áudio.

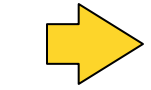

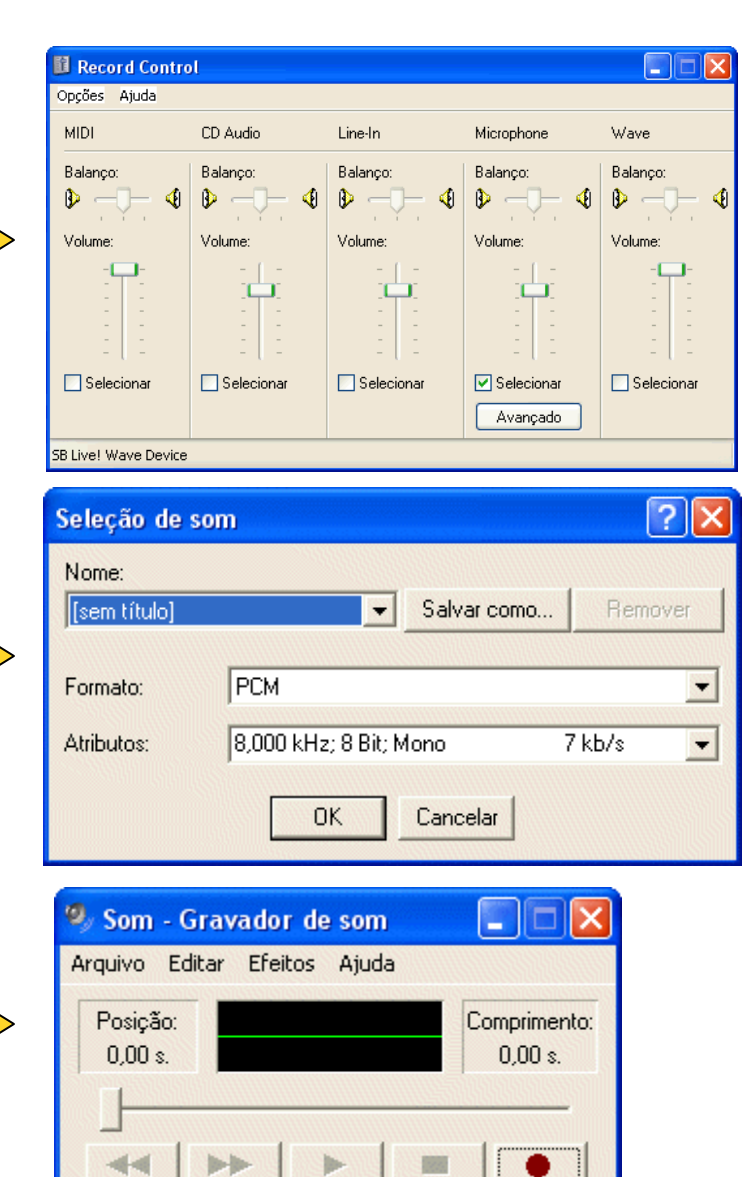

#### Análise dos arquivos de áudio

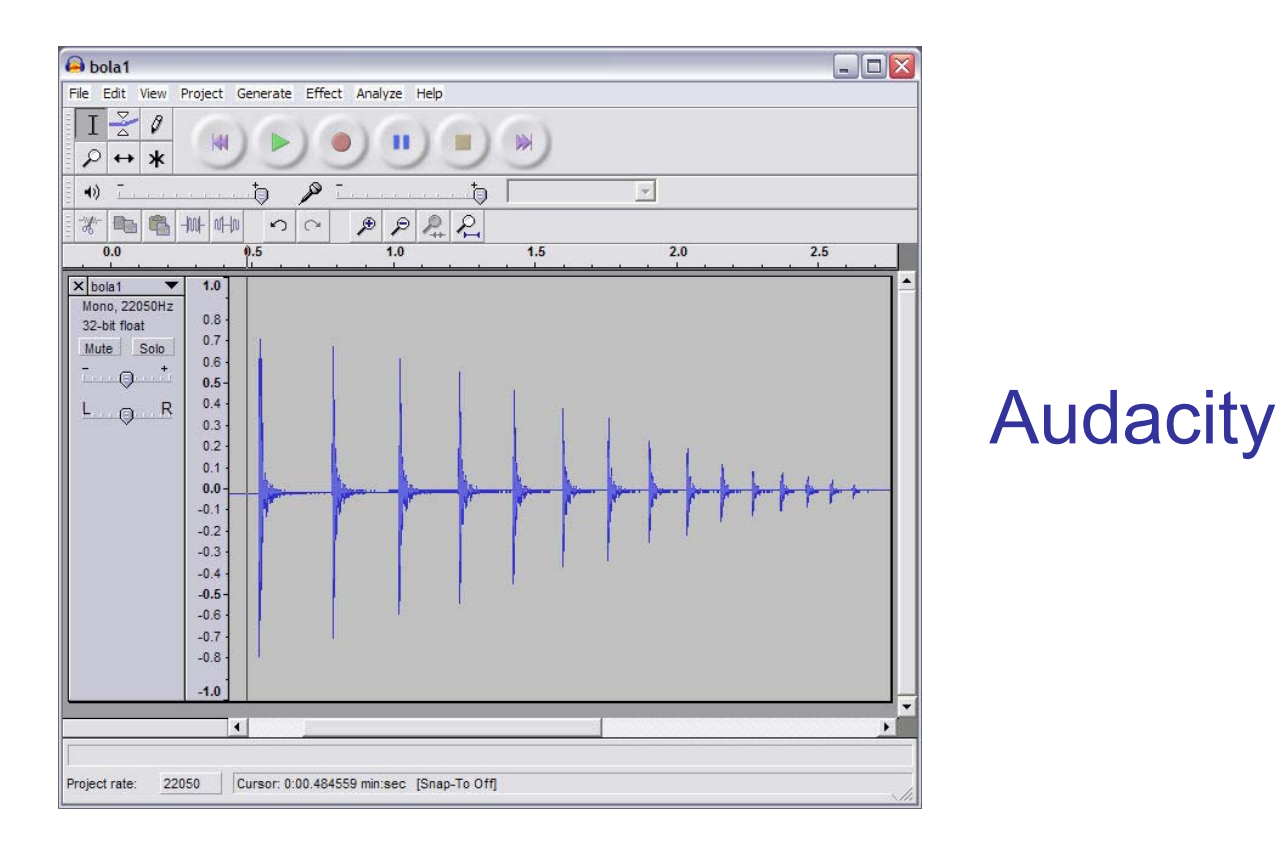

- Outros editores de áudio: *Goldwave, CoolEdit*, ...
- Podem ser usados para fazer a gravação.

## Alguns experimentos de Física baseados em gravações digitais

#### Com que velocidade você chutou a bola?

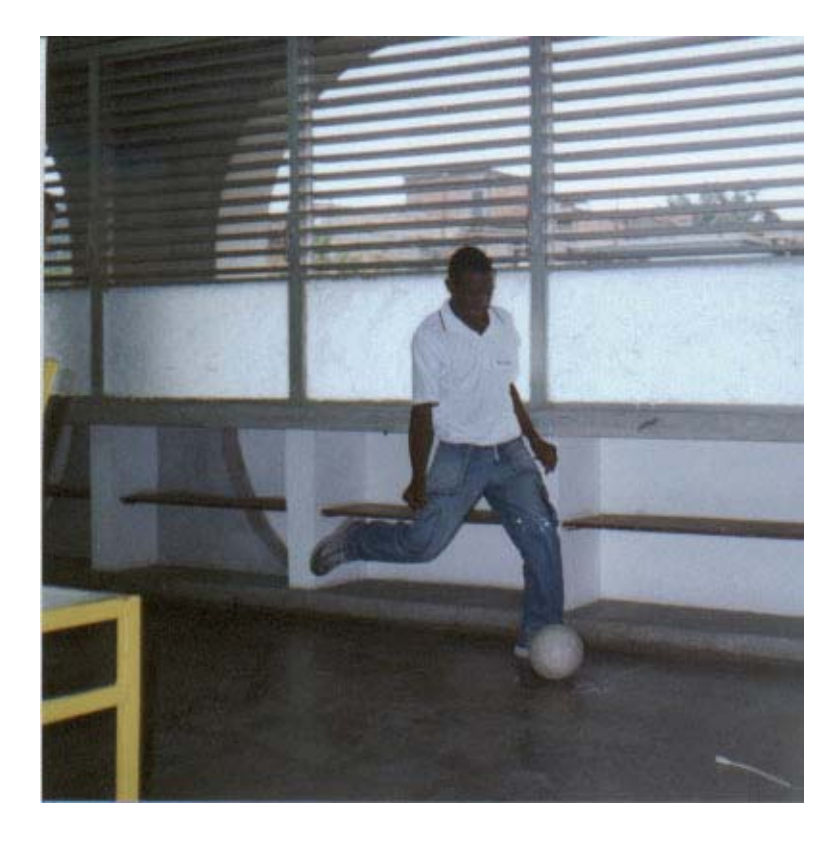

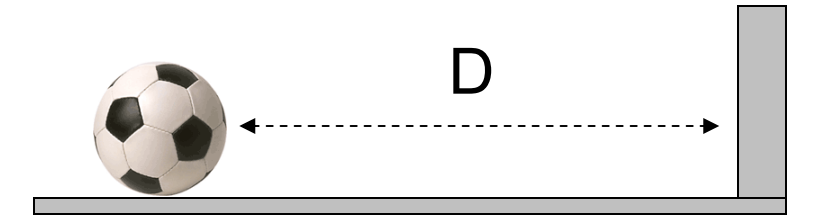

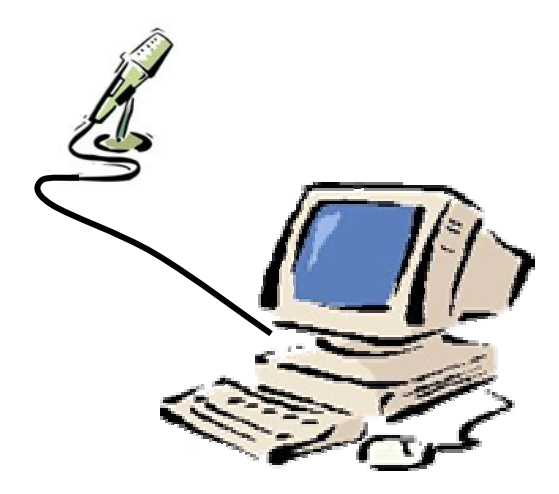

#### Com que velocidade você chutou a bola?

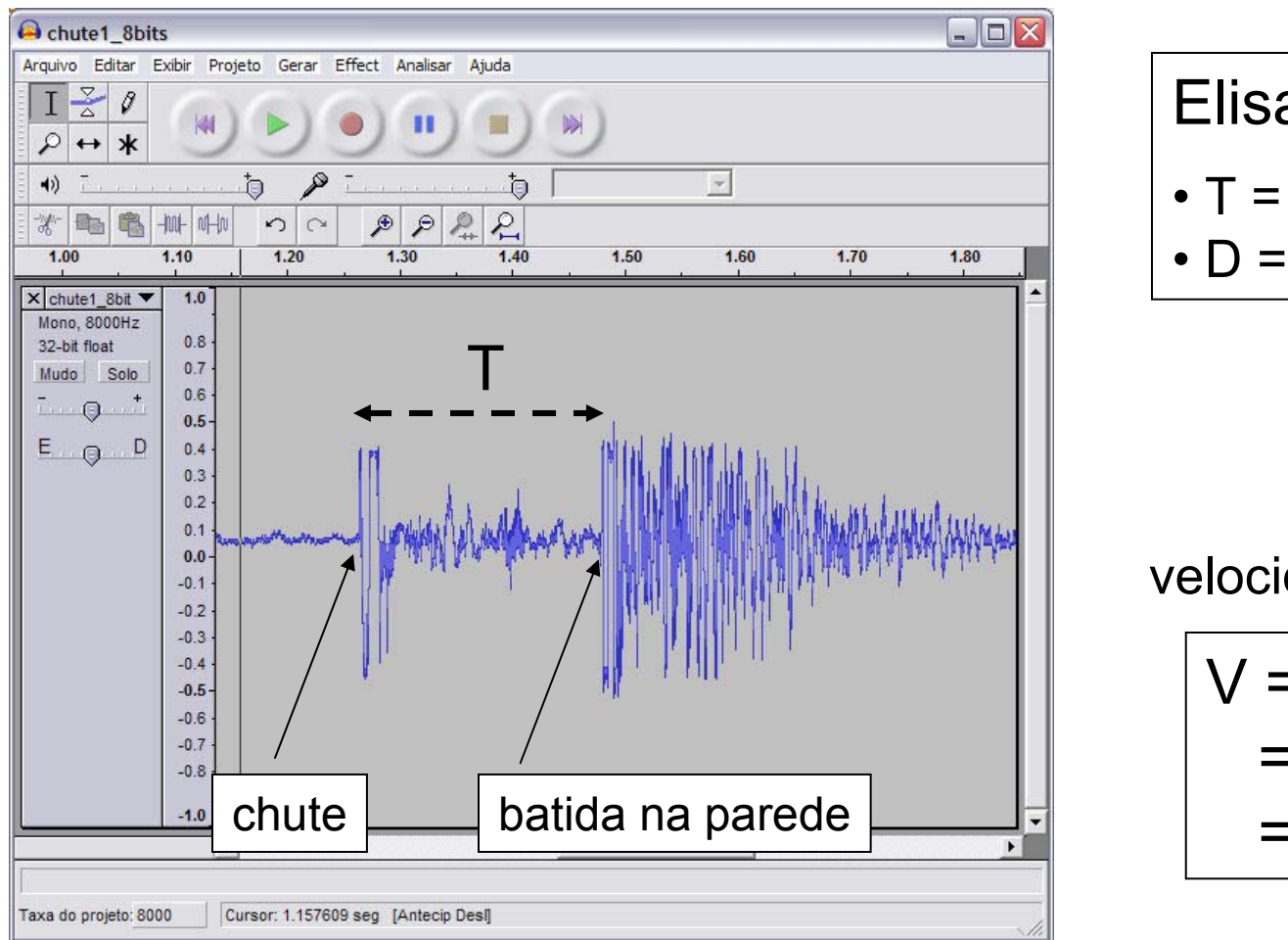

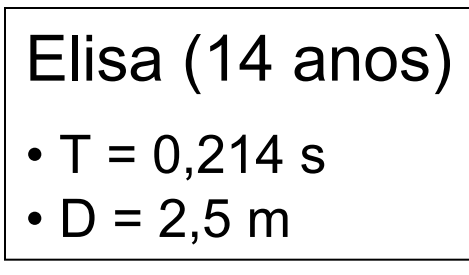

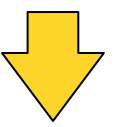

velocidade da bola

$$
V = D / T
$$
  
= 12 m/s  
= 42 km/h

## Num CIEP carioca

#### Aquisição de dados **Análise** dos dados

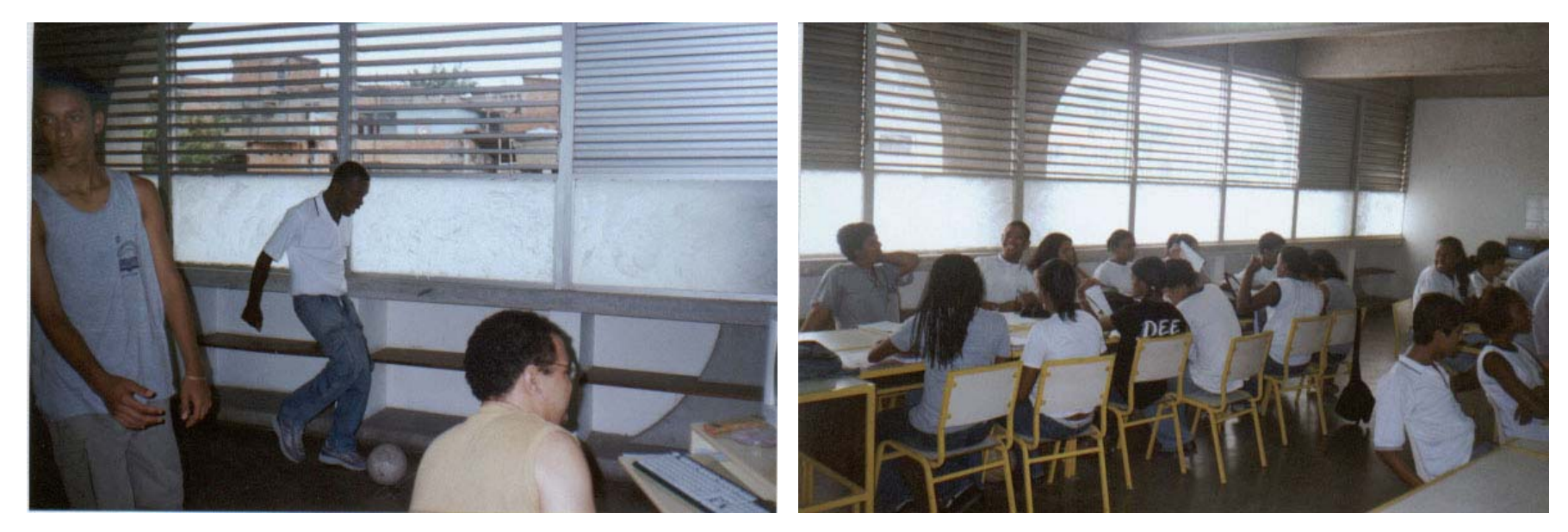

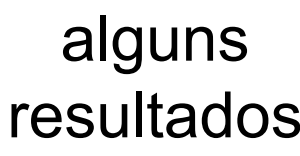

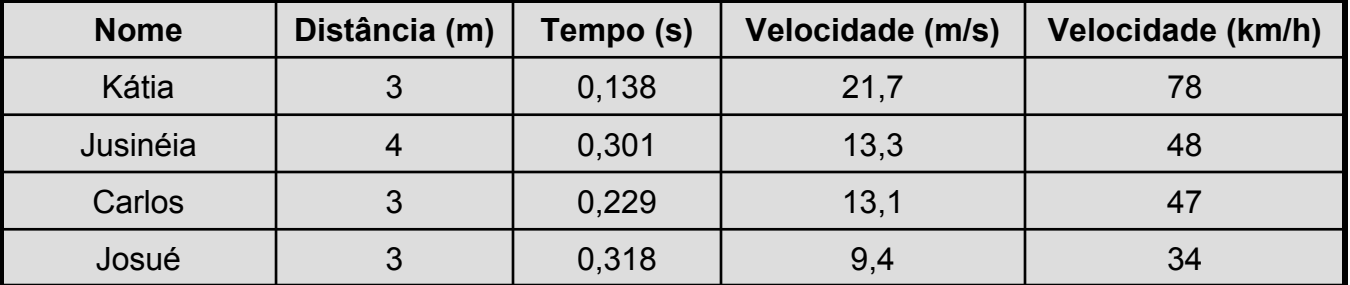

#### Comentários

- Formalização do conceito de velocidade num contexto atraente aos alunos.
- Medida impossível com cronômetro.
- Projeto: investigar efeitos da técnica de chute, da idade, etc.

#### Medindo a velocidade do som

#### V = distância / tempo

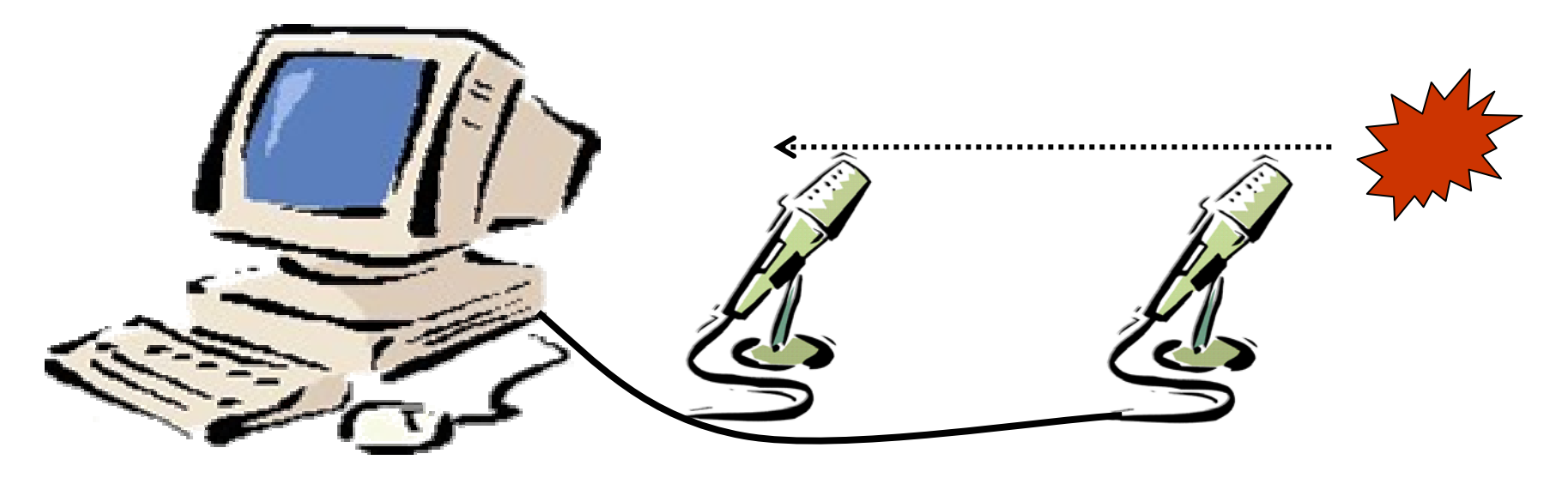

#### Medindo a velocidade do som

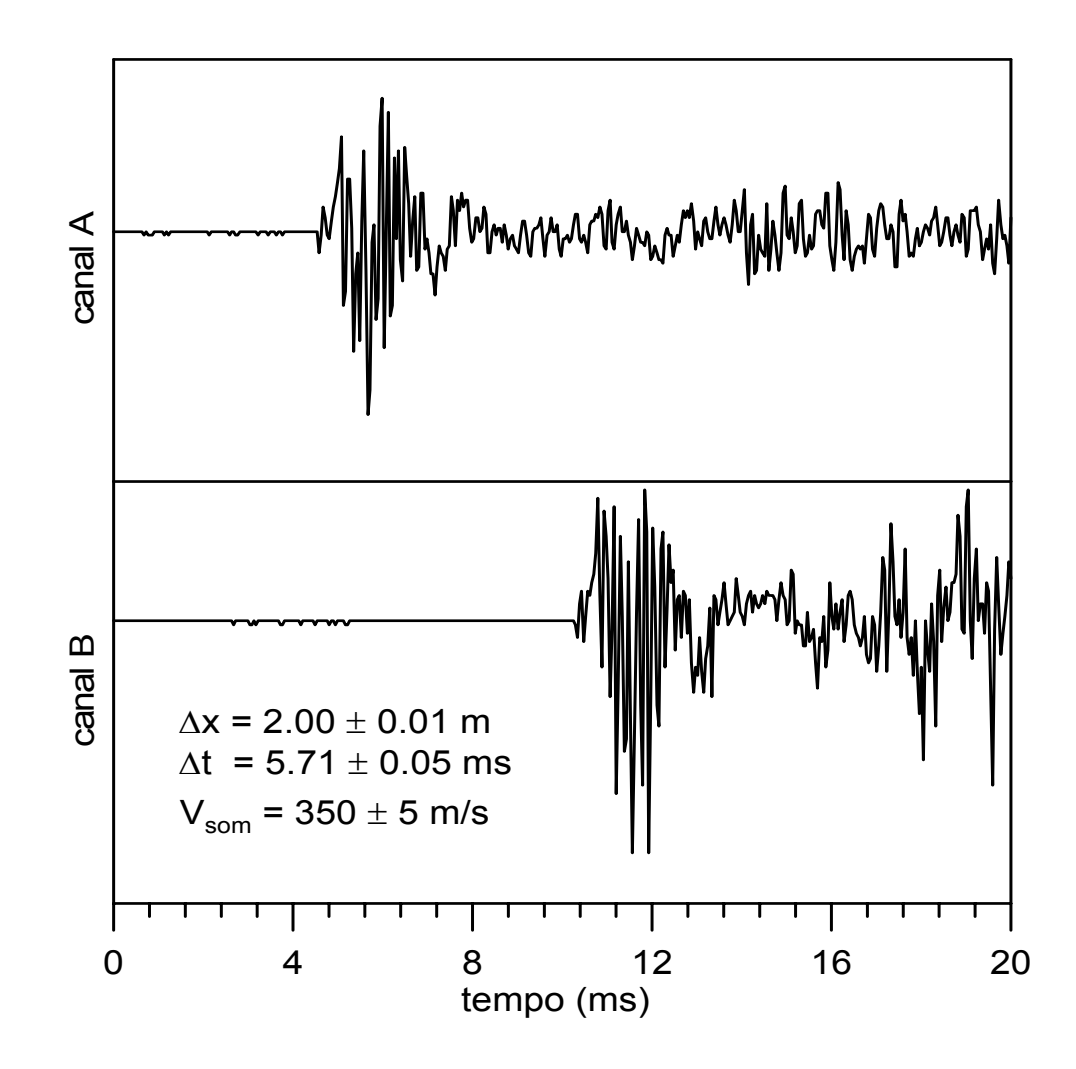

#### Medindo a velocidade do som

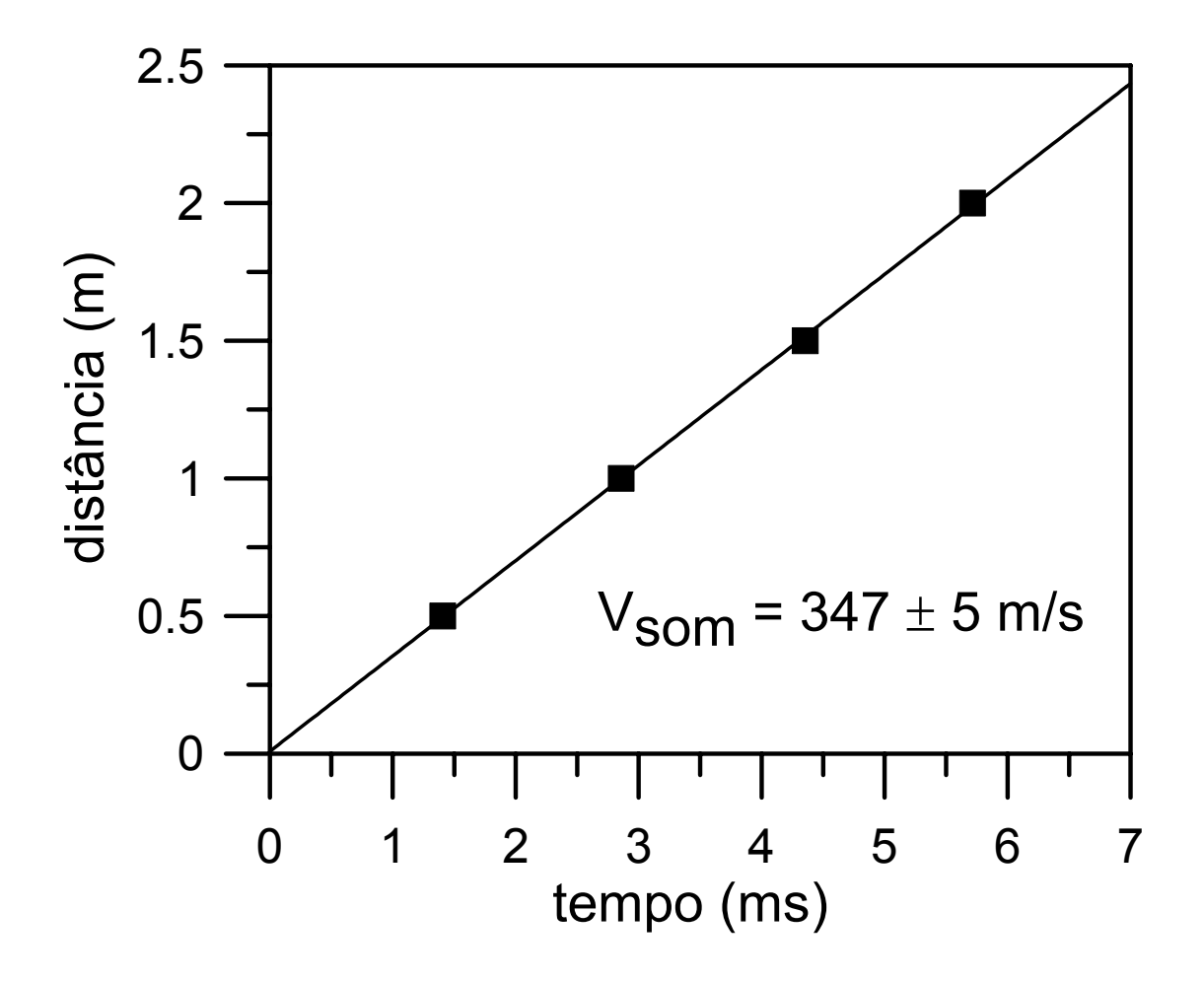

A 25 ºC a velocidade do som é 346 m/s.

#### Comentários

- Medida conceitualmente simples: *V = D / T .*
- Os métodos usuais são baseados na observação de ressonâncias: *V = λ f .*
- Projeto: velocidade de ondas de choque.

#### Escutando a queda livre

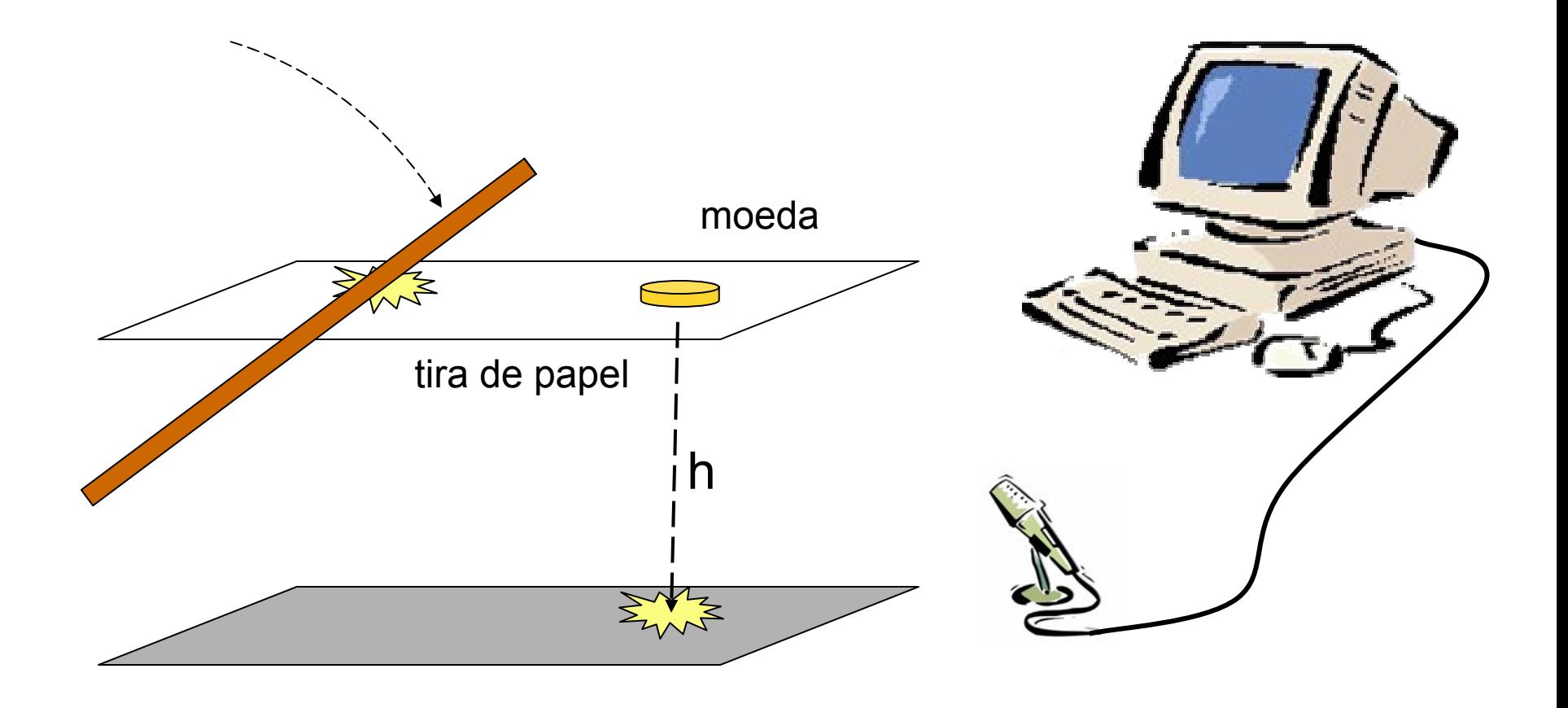

## Escutando a queda livre

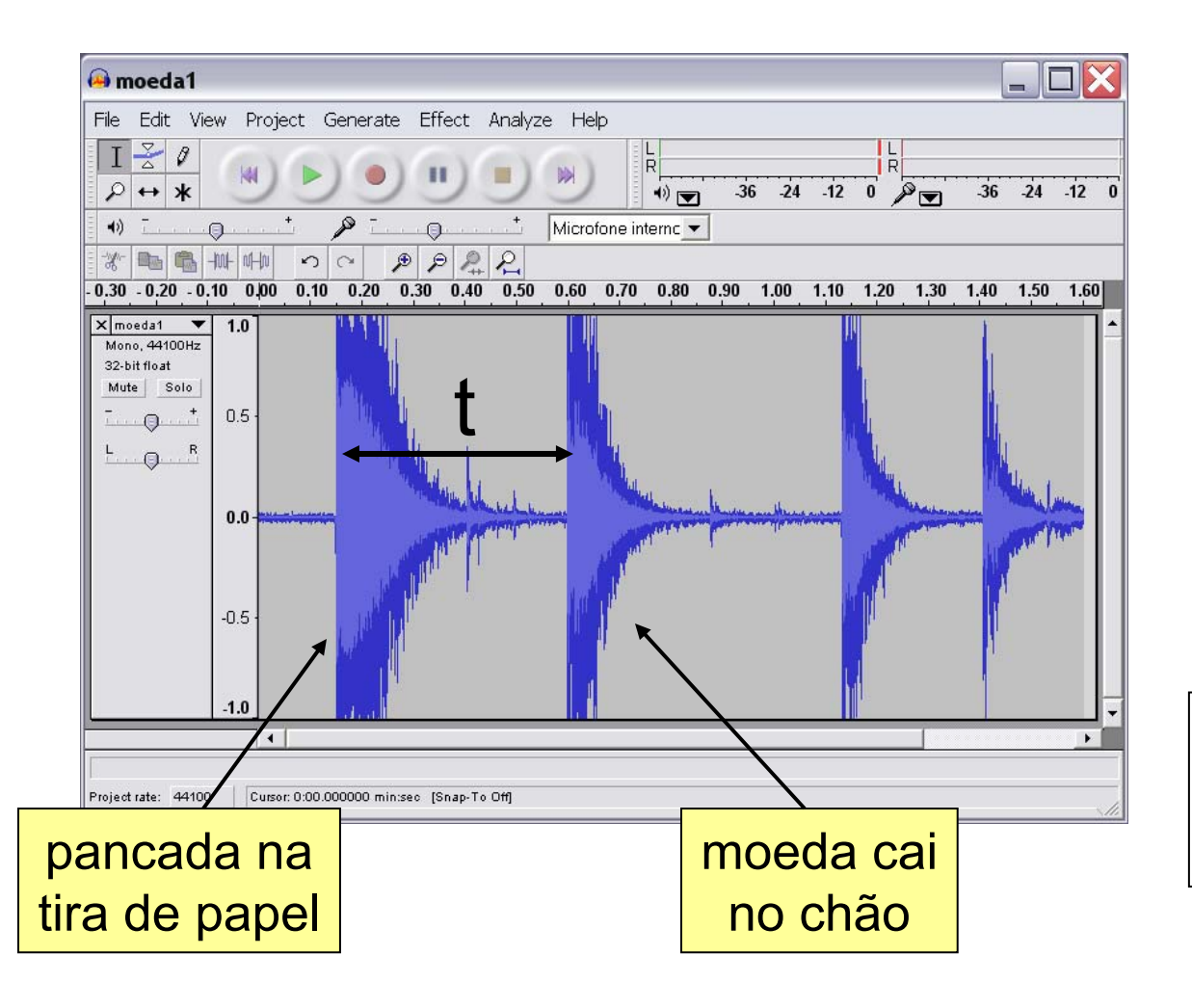

Tempo de queda medido: $t = 0,449 s$ 

Queda livre:

- h = 96,1 cm
- $\textnormal{\textbf{e}}$  g = 978,8 cm/s $^2$

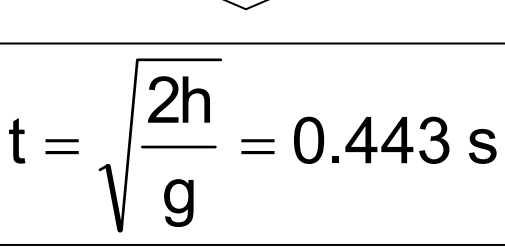

## Escutando a queda livre (II)

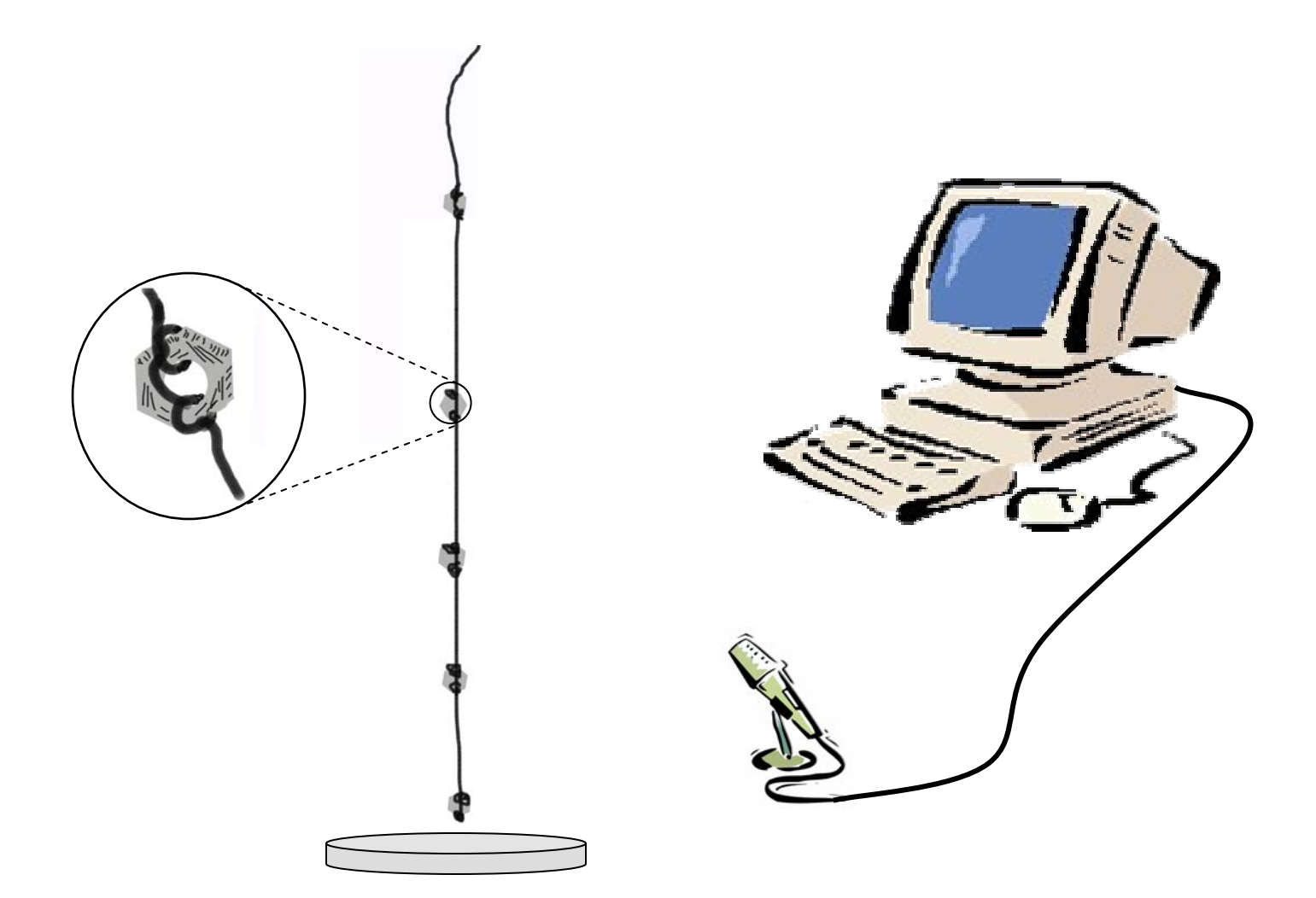

Atualização de um experimento clássico descrito no livro de R.M. Sutton, *Demonstration Experiments in Physics* (exp. M84).

## Escutando a queda livre (II)

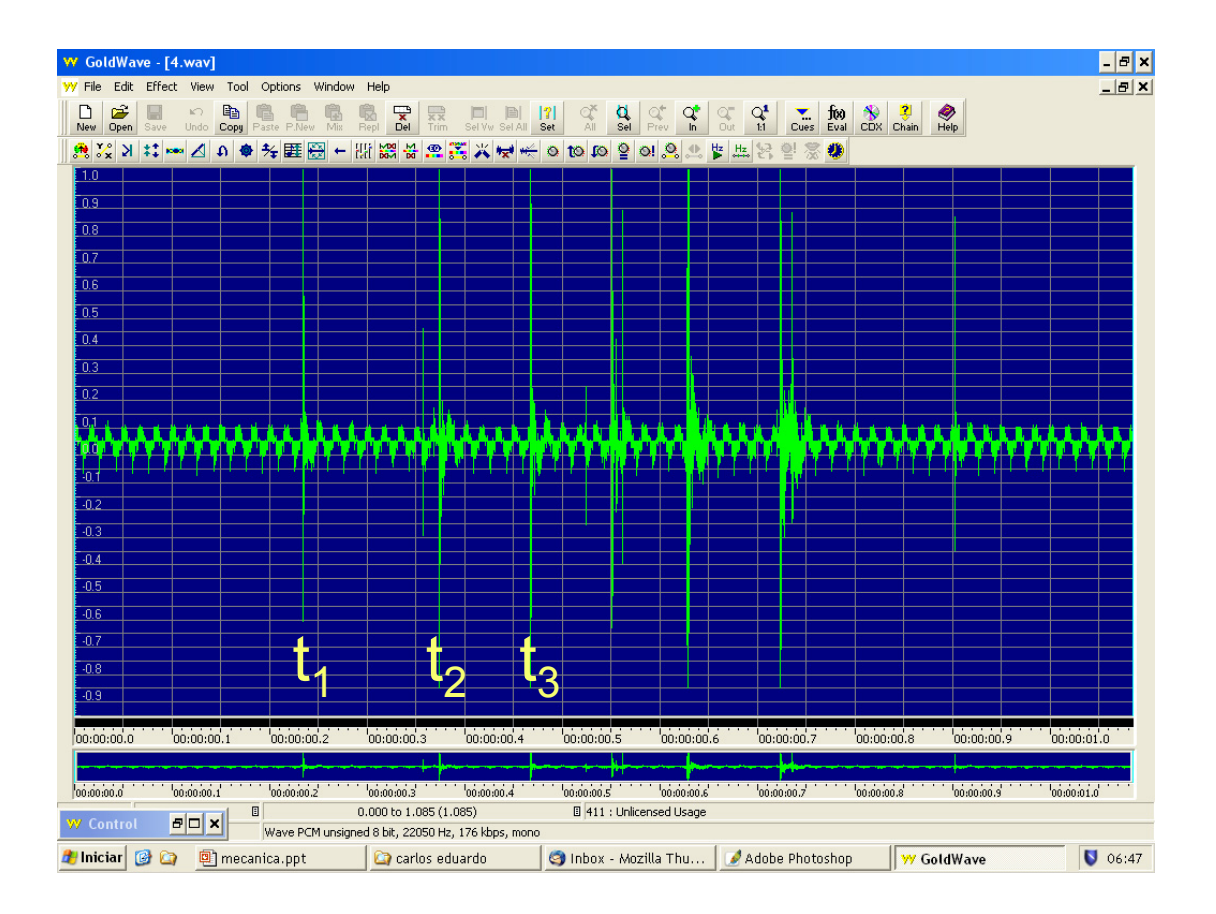

#### Velocidade média vs. tempo médio

$$
x_n = \frac{1}{2}gt_n^2
$$

$$
\triangleright
$$

$$
x_{n+1} - x_n = \frac{1}{2}g(t_{n+1}^2 - t_n^2)
$$
  
=  $\frac{1}{2}g(t_{n+1} + t_n)(t_{n+1} - t_n)$ 

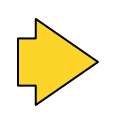

$$
\left|\frac{x_{n+1} - x_n}{t_{n+1} - t_n} = g\frac{t_{n+1} + t_n}{2}\right|
$$

$$
V_{\text{média}} = gt_{\text{médio}}
$$

## Escutando a queda livre (II)

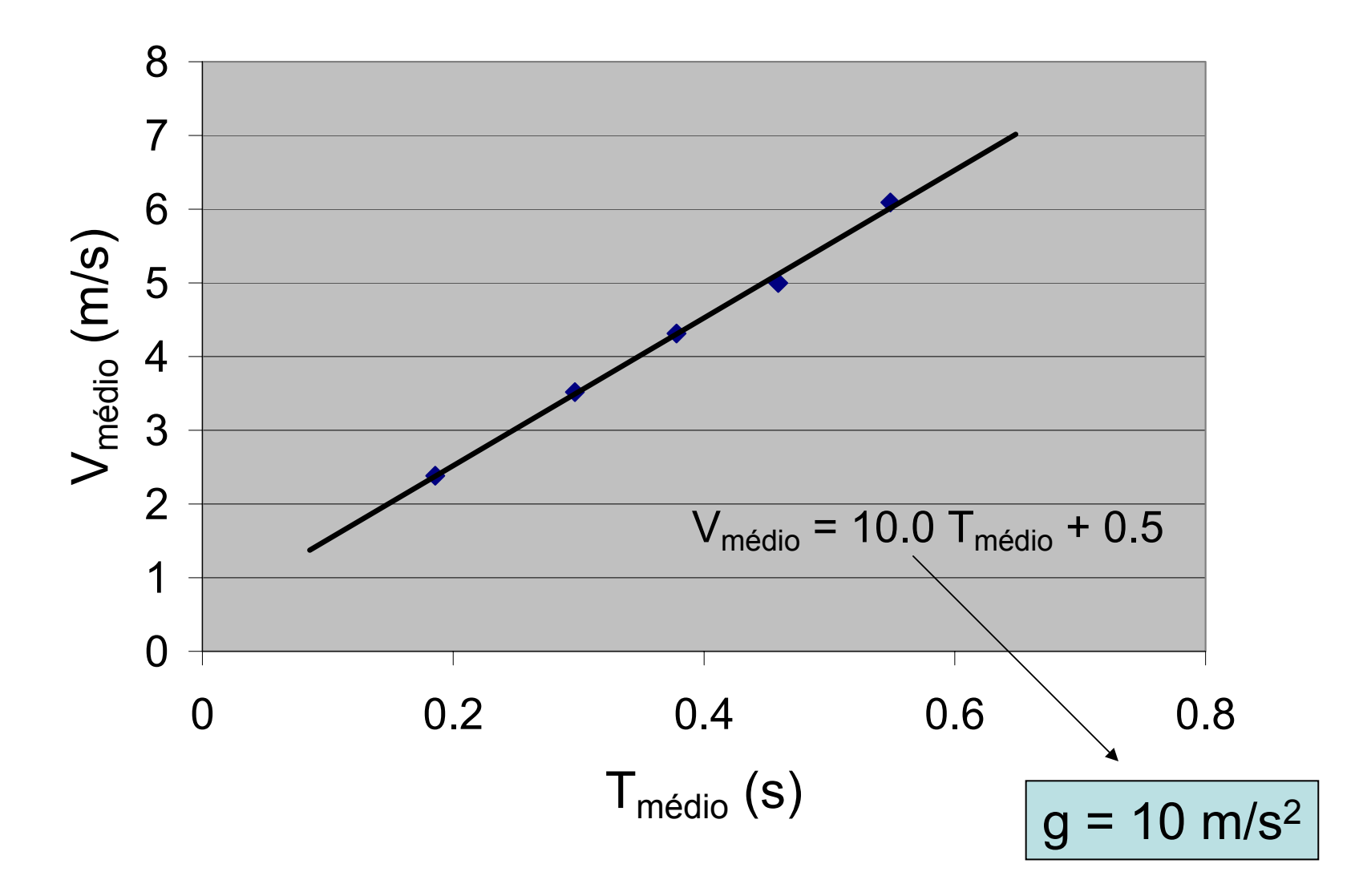

#### Escutando a queda livre (II)

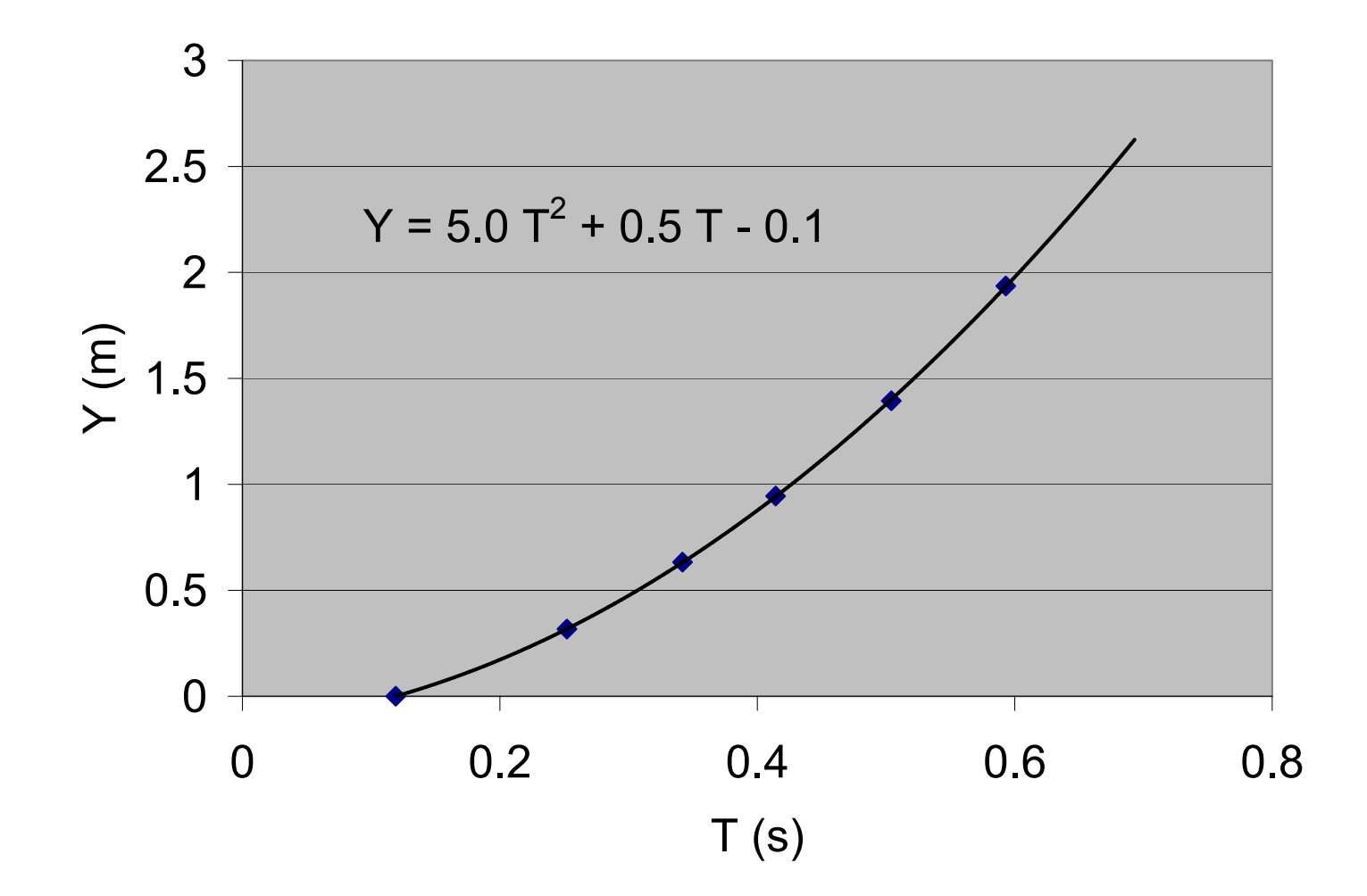

#### Comentários

- Verificação experimental de que a queda livre ocorre com aceleração constante.
- Medida conceitualmente simples da aceleração gravitacional, embora não muito precisa.
- Impossível de realizar com cronômetro.

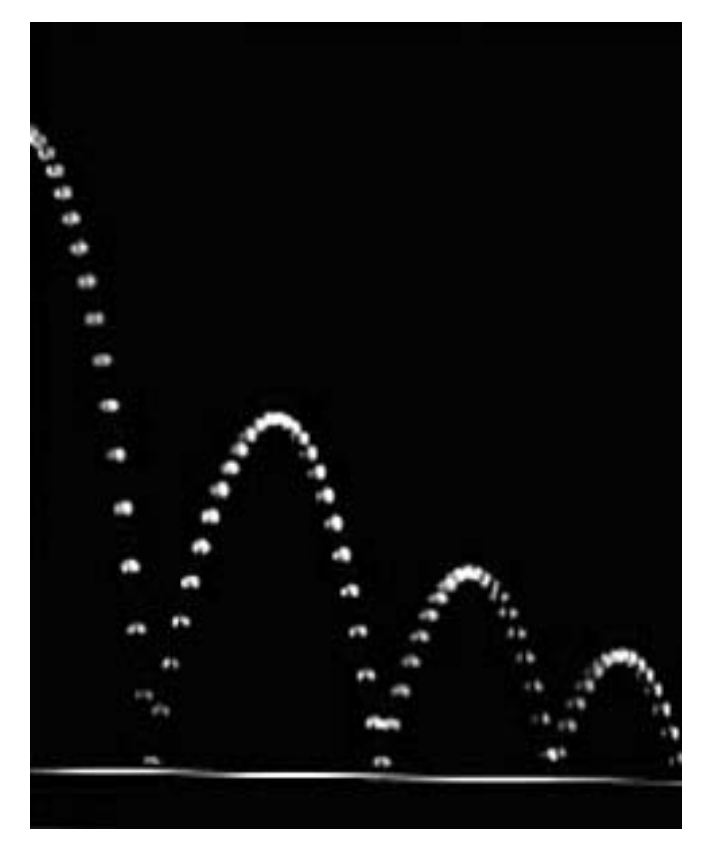

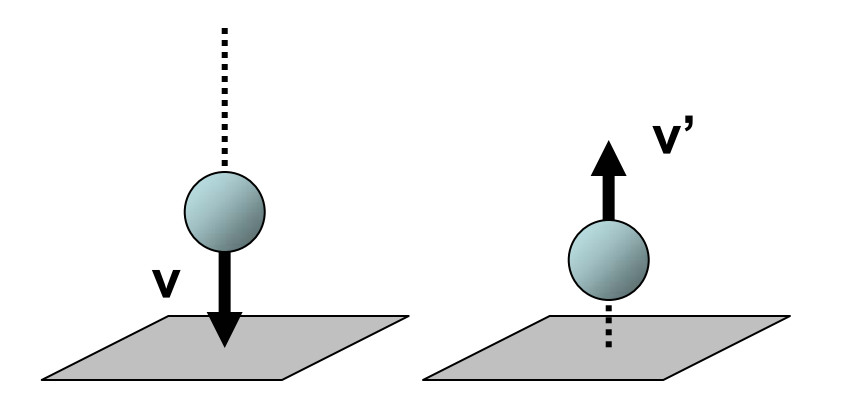

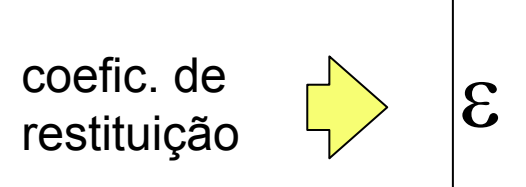

v

v′

=

*Berenice Abbott & PSSC*

## Altura após o quique da bola

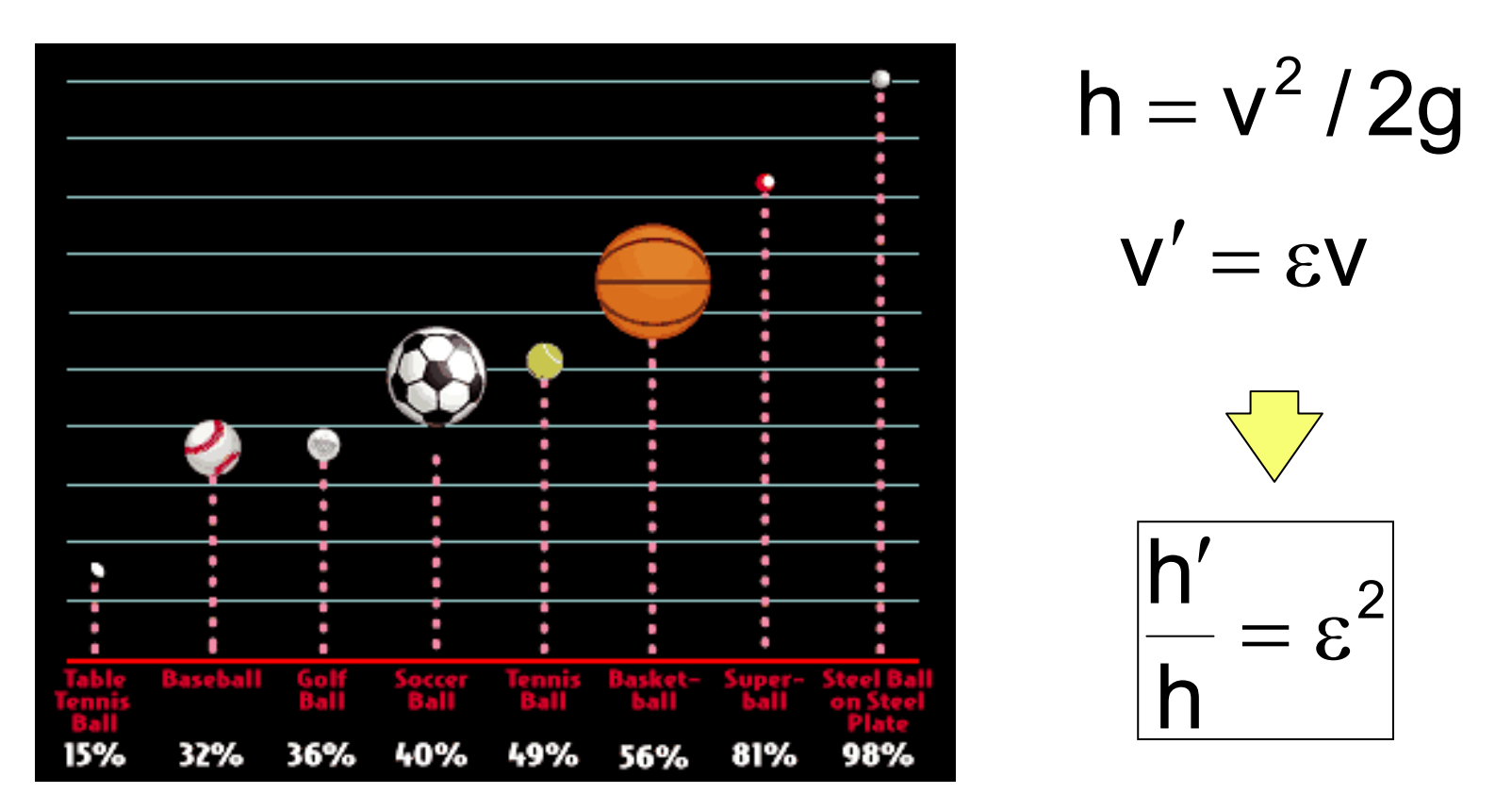

http://www.exploratorium.edu/baseball/bouncing\_balls.html

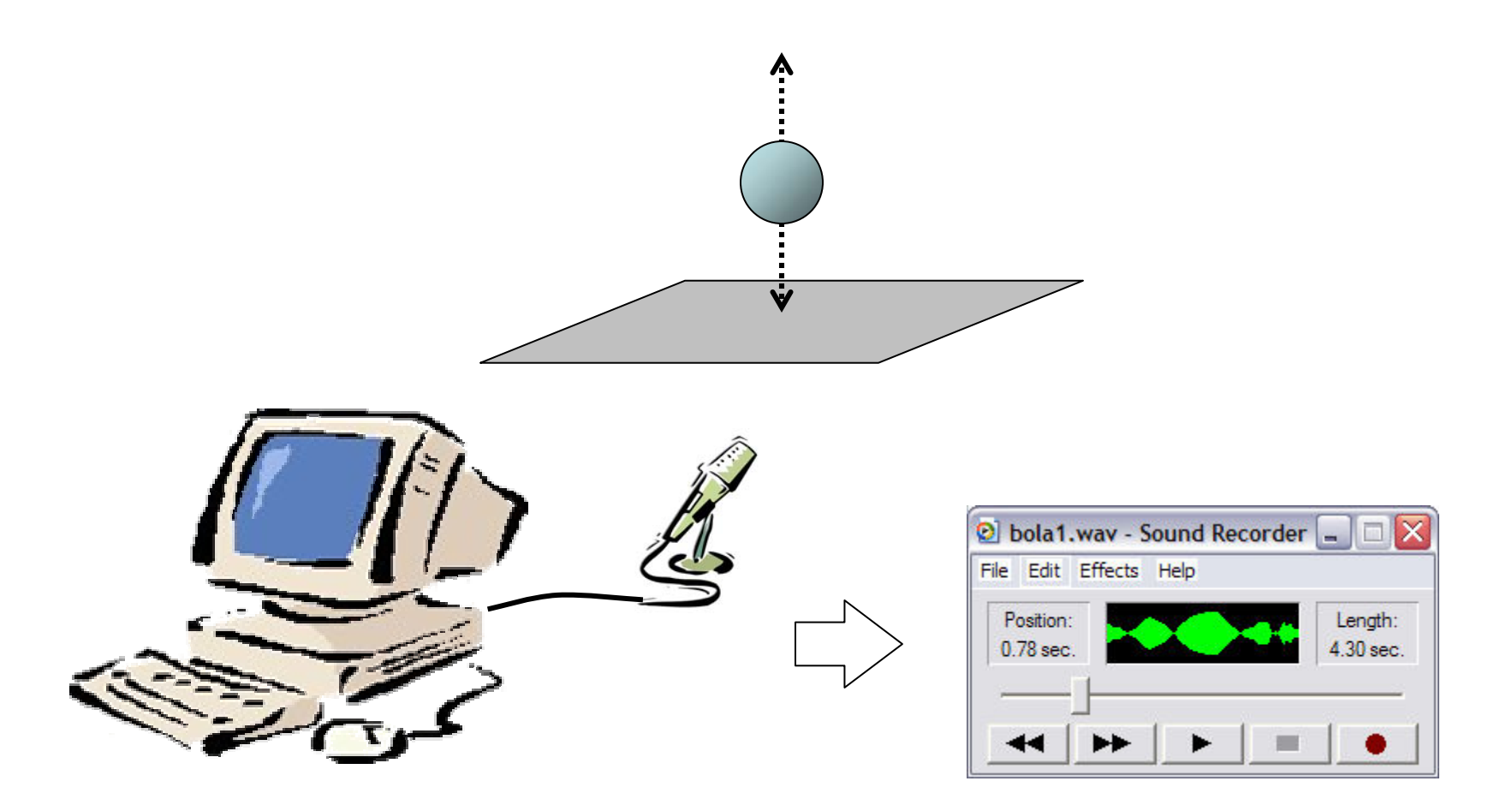

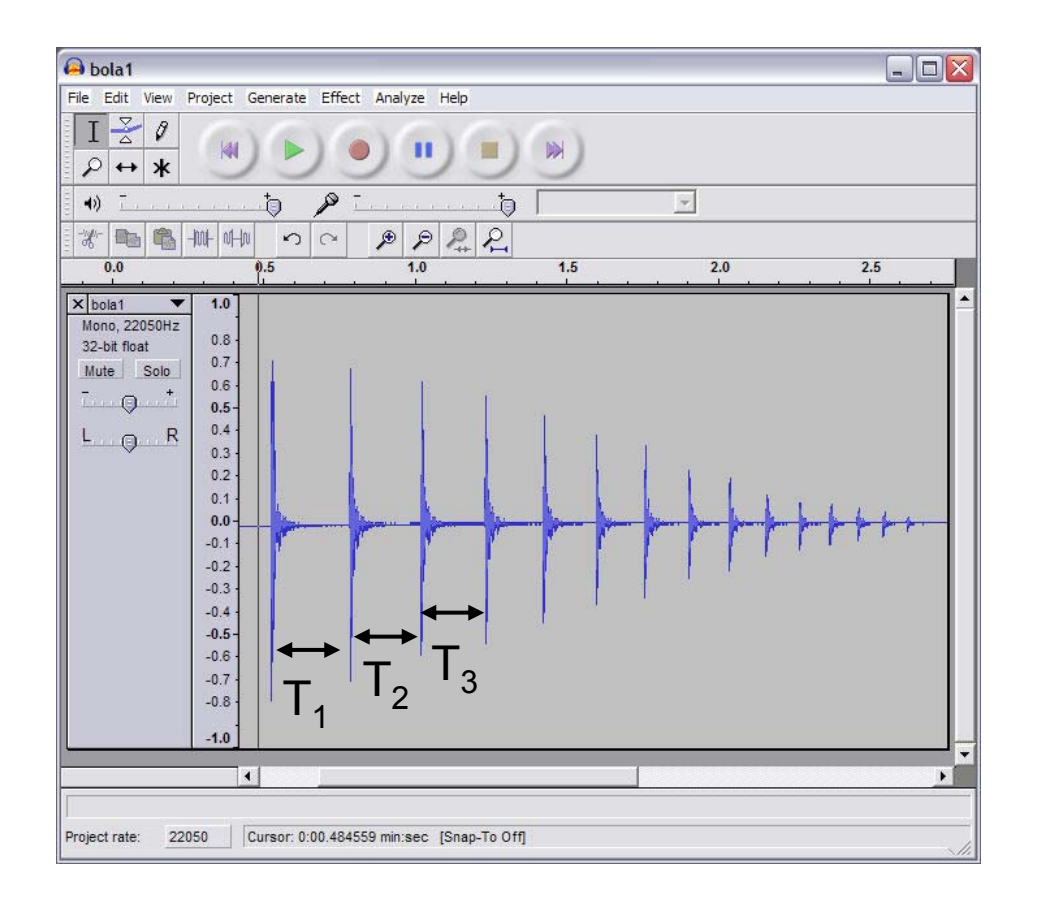

- T n = tempo de vôo após o n-ésimo quique
- V<sub>n</sub> = velocidade logo após o n-ésimo quique

$$
V_n = gT_n/2
$$

$$
\varepsilon = V_{n+1}/V_n = T_{n+1}/T_n
$$

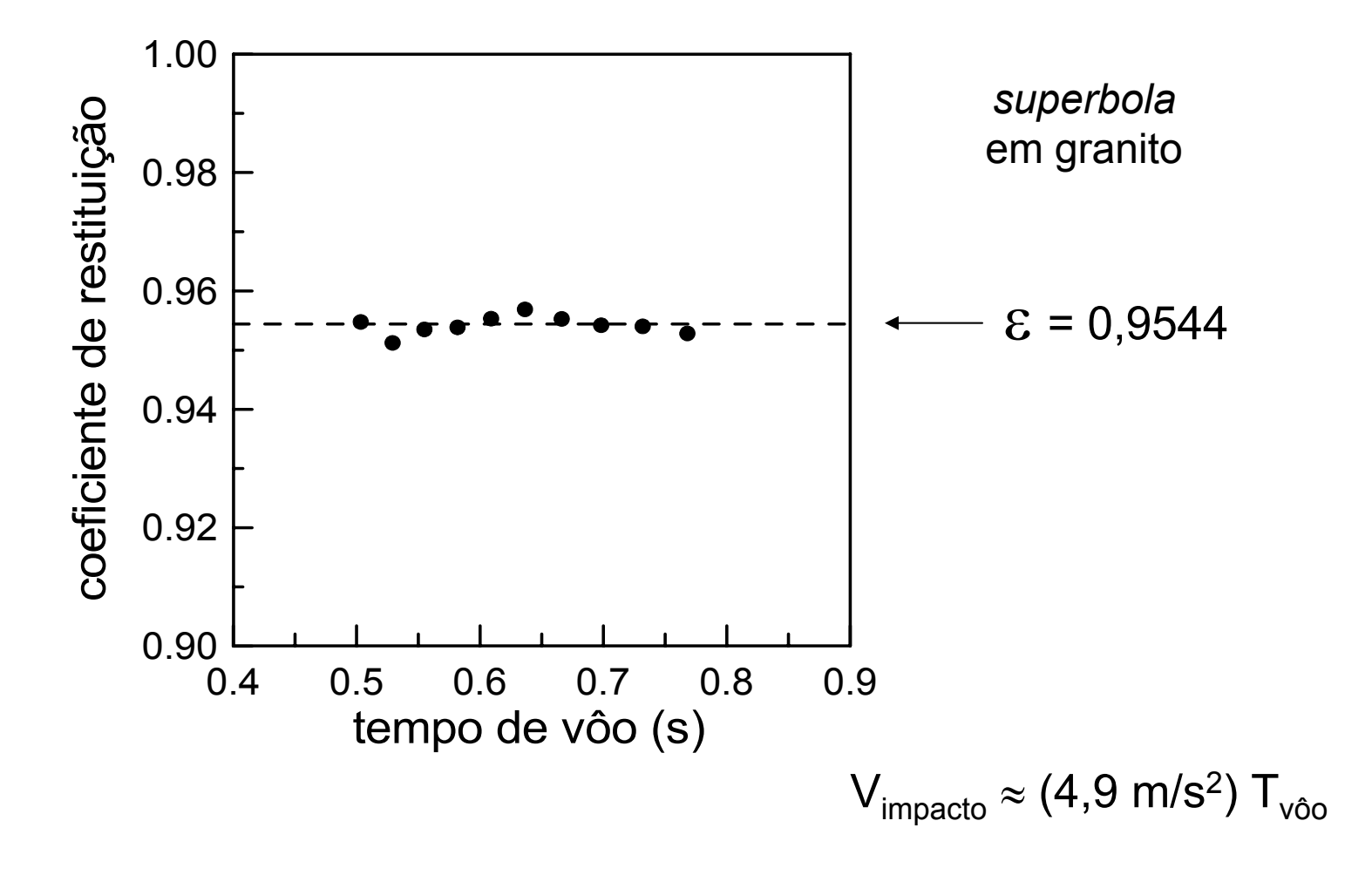

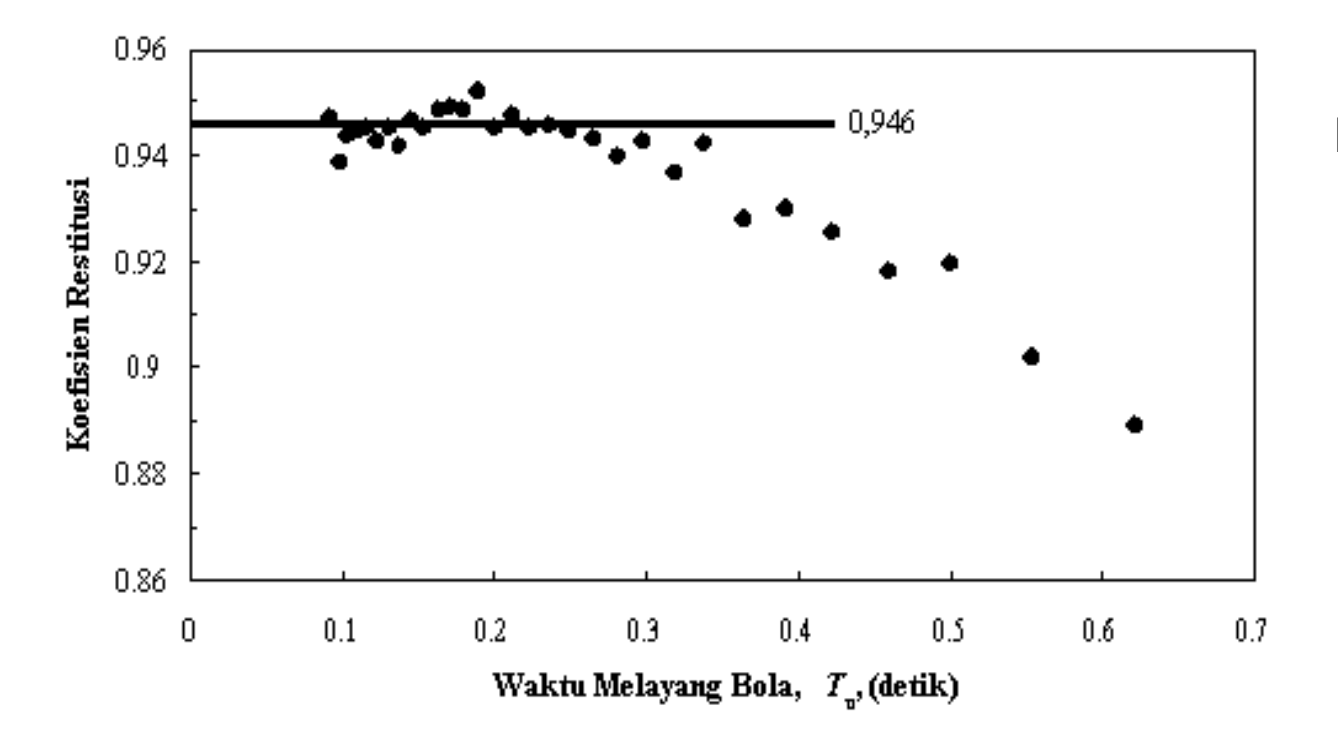

bola de *pingpong* em cerâmica

*Ikhsan Setiawan (Indonésia)*

#### Ouvindo a aceleração gravitacional

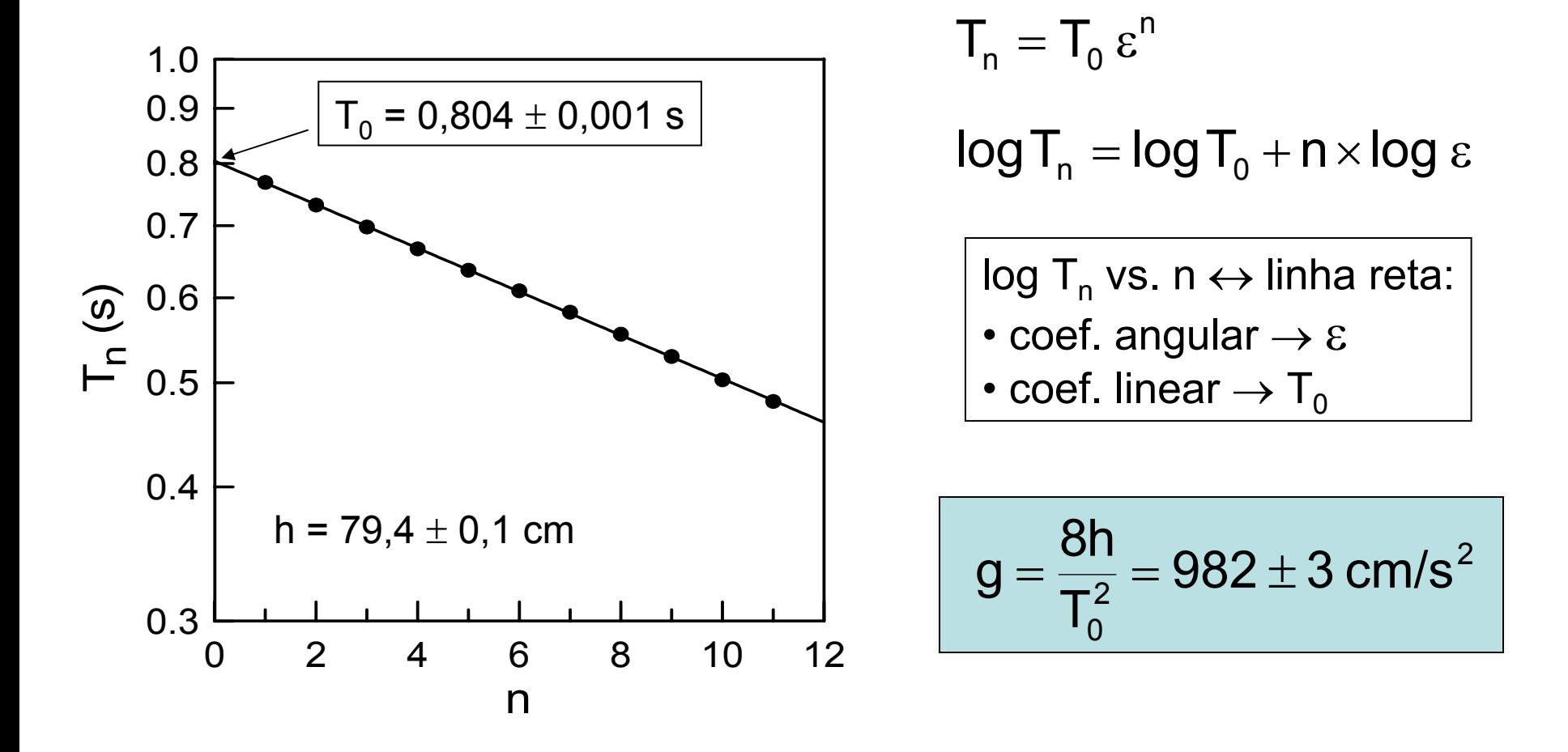

C.E. Aguiar, F. Laudares, American Journal of Physics 71, 499 (2003)

#### Comentários

- $\bullet$  Medida simples do coeficiente de restituição, inclusive da dependência na velocidade.
- Medida bastante precisa (~1%) da aceleração gravitacional.

#### Reverberação

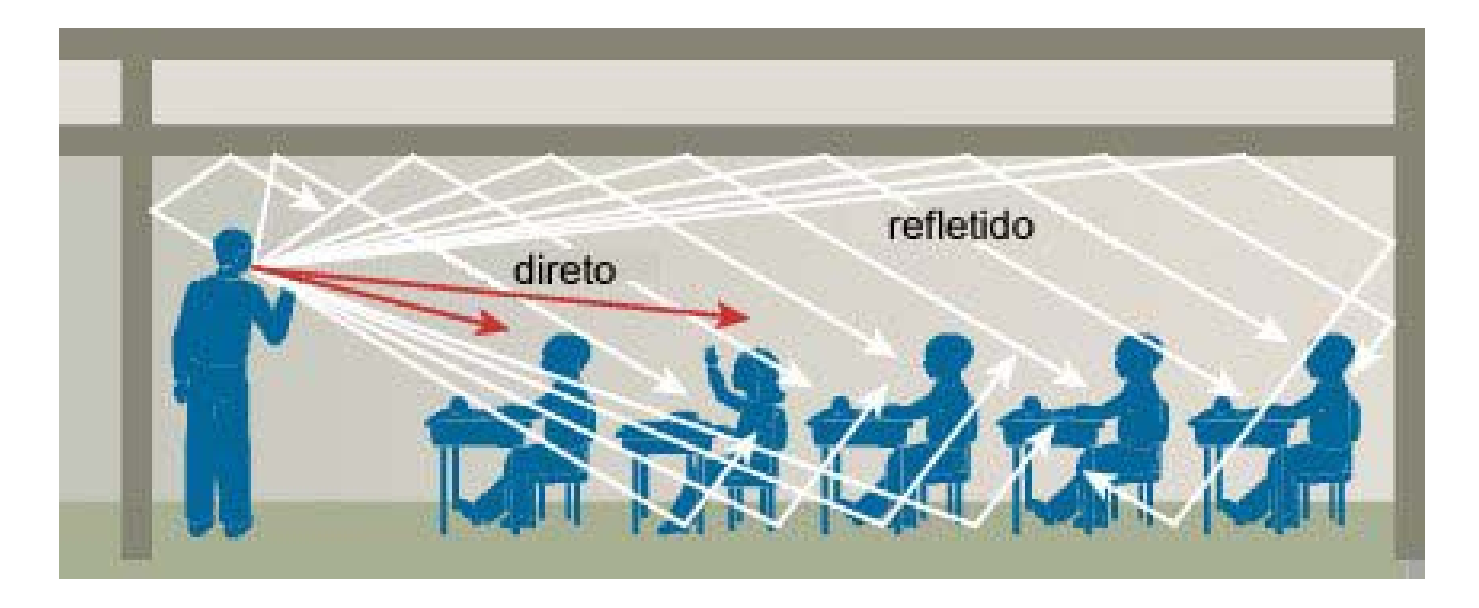

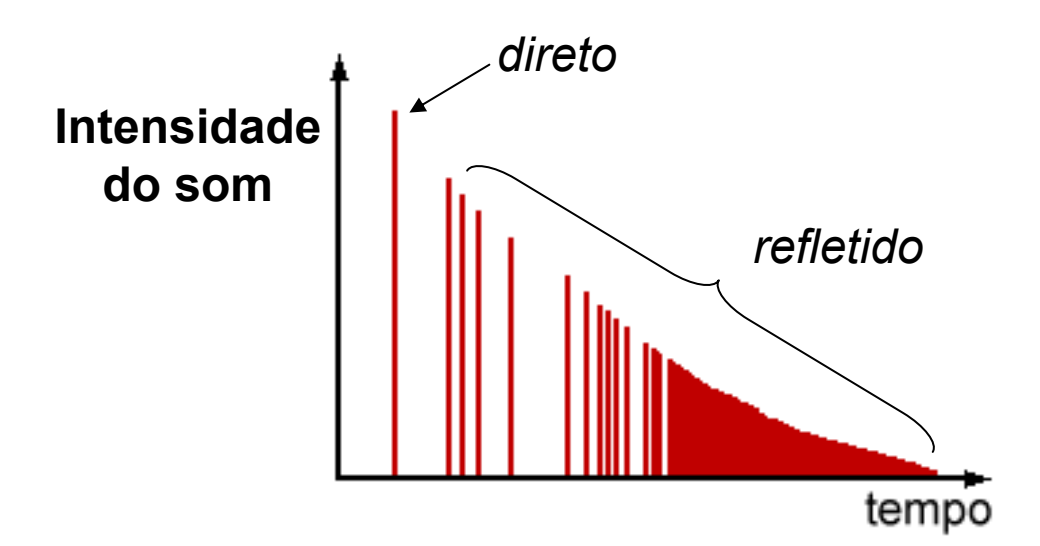

## Acústica na sala de aula

- Ambiente acústico da sala de aula:
	- fator importante no rendimento escolar;
	- relacionado a problemas de saúde vocal, comuns entre professores.
- Variáveis acústicas relevantes:
	- –reverberação;
	- ruído.

## Acústica na sala de aula

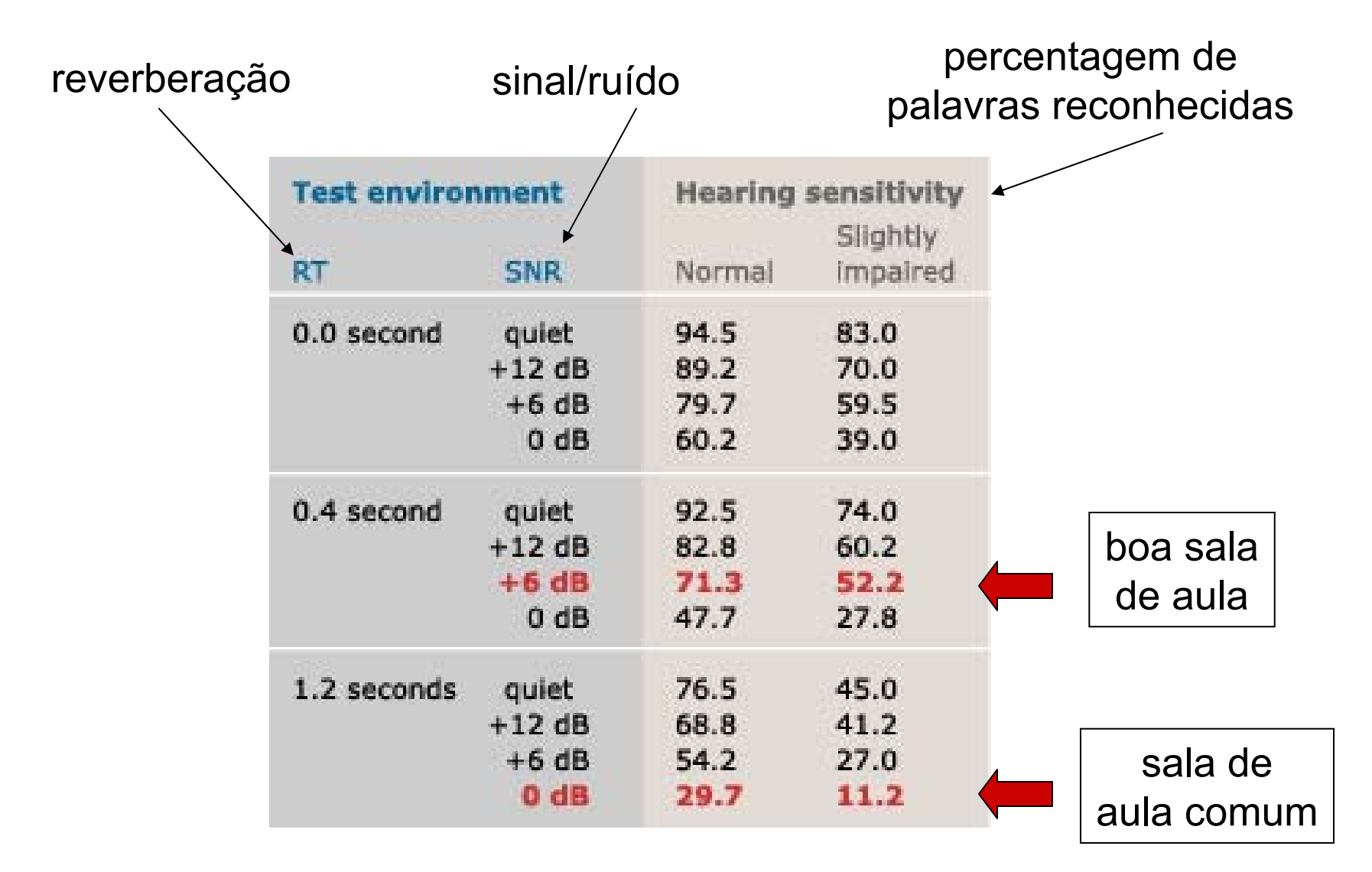

Crandell & Smaldino, Language, Hearing and Speech in Schools <u>31</u> (2000) 362

## Tempo de reverberação

 ${\sf TR}$  = tempo para a intensidade do som cair por um fator 10 $^6$  (60 dB).

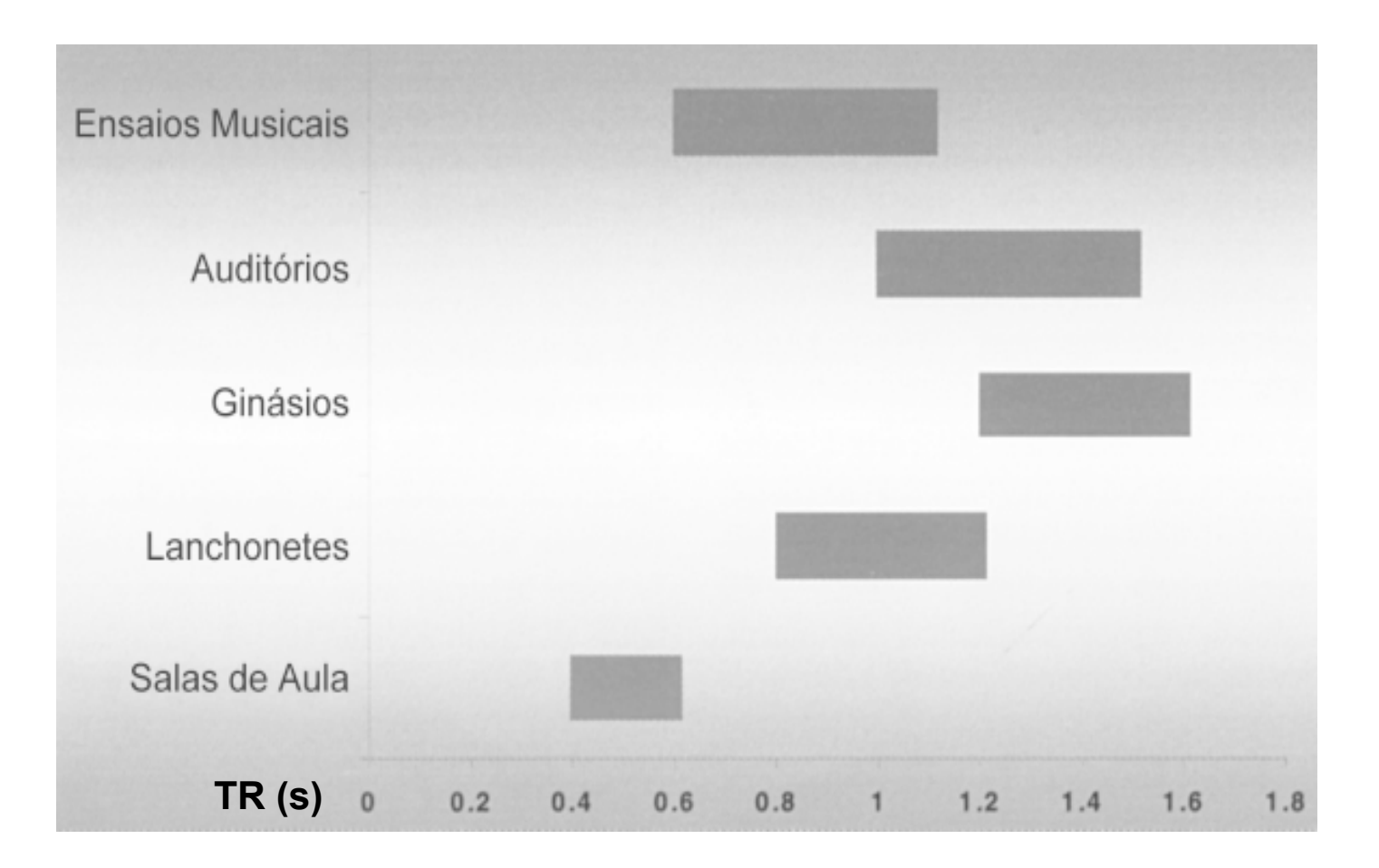

#### Medindo a reverberação na sala de aula

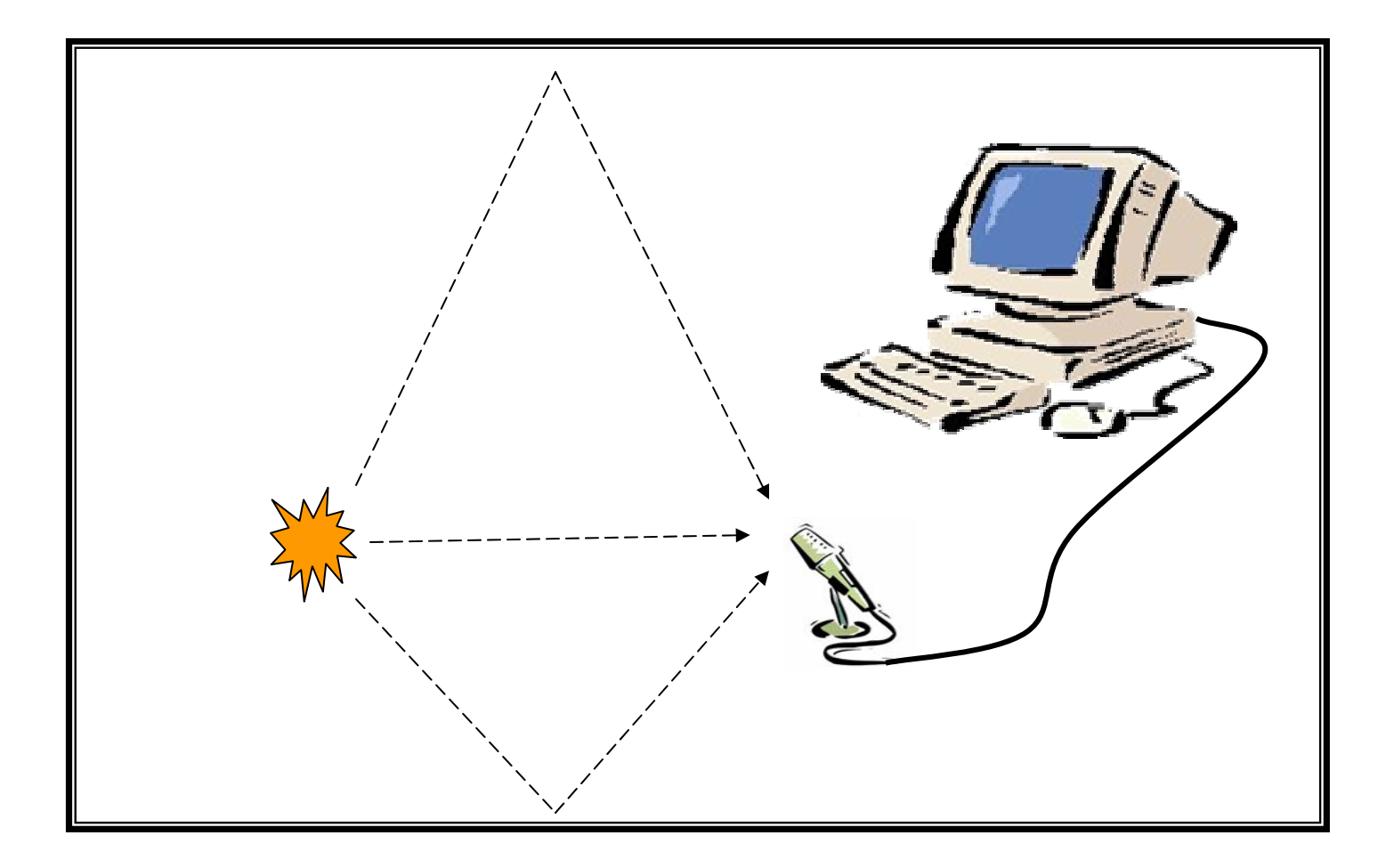

#### Reverberação na sala de aula

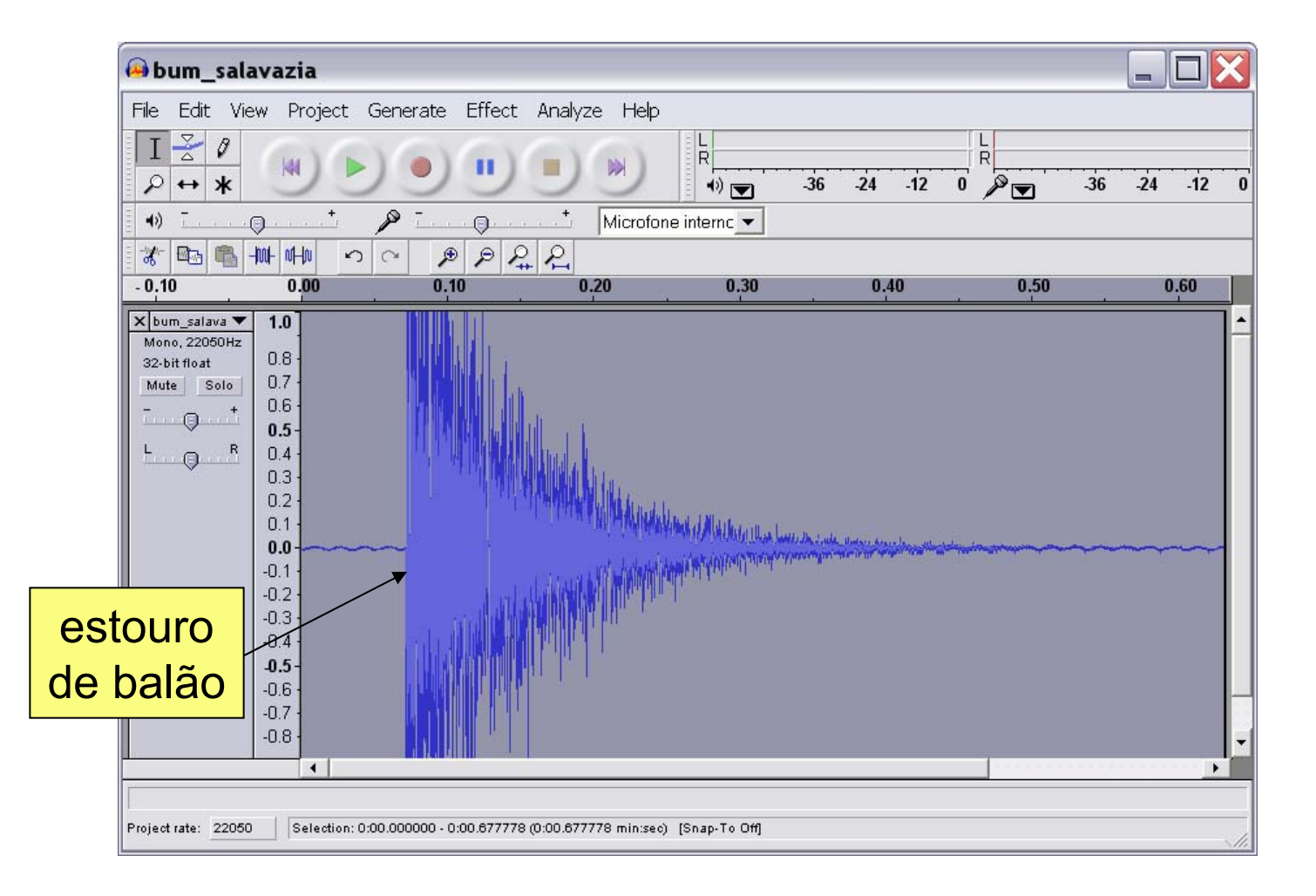

#### Reverberação na sala de aula

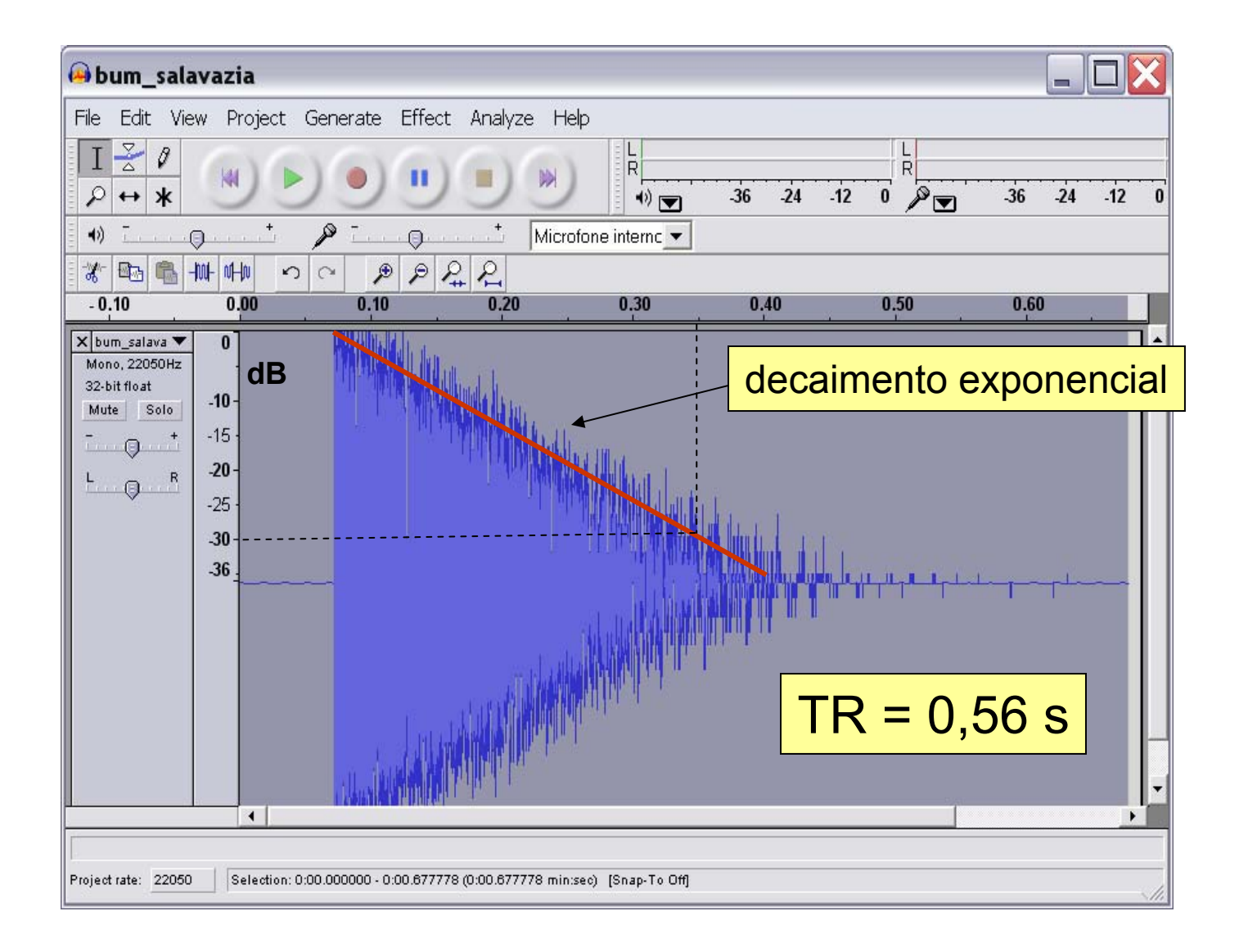

#### Reverberação na sala de aula

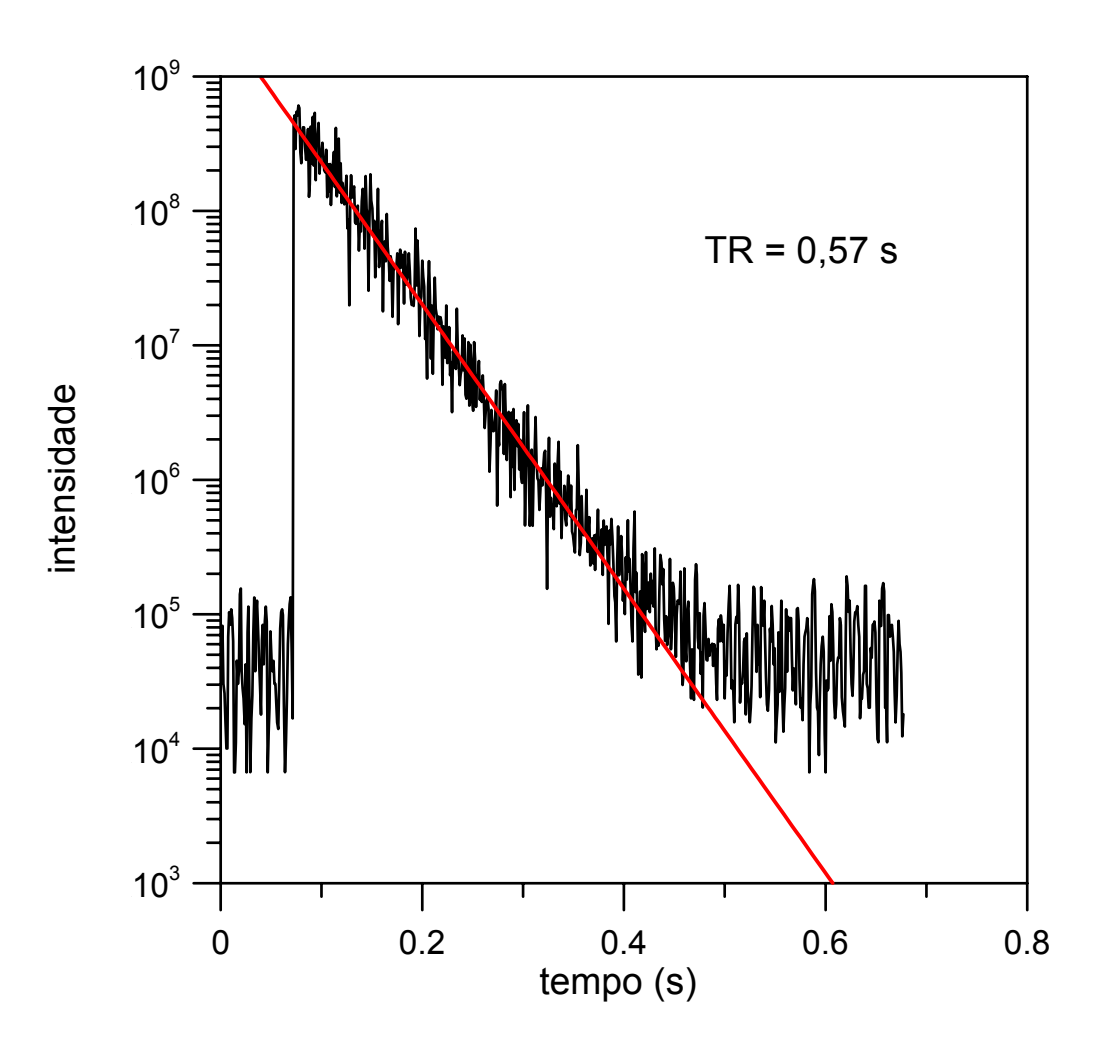

#### Comentários

- •Projeto interdisciplinar: a física do ambiente escolar.
- Atenção para a (falta de) qualidade acústica das salas de aula: problemas de aprendizagem e saúde.
- $\bullet$  Matemática importante: decaimento exponencial (progressão geométrica).

## Comentários finais

- O gravador do PC pode ser usado como sistema de aquisição de dados em muitos experimentos de Física:
	- ondas sonoras, acústica;
	- mecânica (cronômetro capaz de medir fração de ms).
- $\bullet$ Facilidade na montagem, execução e análise dos experimentos.
- •Custo quase zero, se o computador já existe.
- $\bullet$  Introdução à aquisição digital de dados:
	- o microfone como transdutor;
	- a placa de som como conversor analógico-digital.

## Comentários finais

- $\bullet$  Computadores domésticos e seus periféricos usuais podem ser utilizados com muito proveito como instrumentos de laboratório didático.
- $\bullet$  Experimentos com gravações de áudio digital representam apenas pequena parte do que pode ser feito.
- $\bullet$  Custos relativamente baixos:
	- *laptops* de ~ R\$ 1.000 já existem;
	- <sup>o</sup>*laptop* de US\$ 100 vem aí.
- $\bullet$ Maneira muito econômica de se montar um laboratório didático.

## Projetos futuros

- •Implementar em sala de aula os experimentos descritos.
- $\bullet$  Desenvolver novos experimento baseados em gravações de áudio digital: efeito Doppler, instrumentos musicais, espectros sonoros, ...
- Desenvolver experimentos baseados em outras interfaces comuns: webcam, joystick, mouse ótico, ...
- Desenvolver aplicações de novas interfaces: WiiMote, ...

*Existe apoio financeiro da Faperj para execução desses projetos (2008-2009)* 

#### Colaboradores

• ...

- Francisco Laudares
- Euclydes Barbosa
- Marco Antonio Freitas
- Bernardo Medina
- Roberto Pimentel (CAp-UFRJ)
- Marta Máximo (CAp-UFRJ)

Material extra

#### Com que freqüência o mosquito bate as asas?

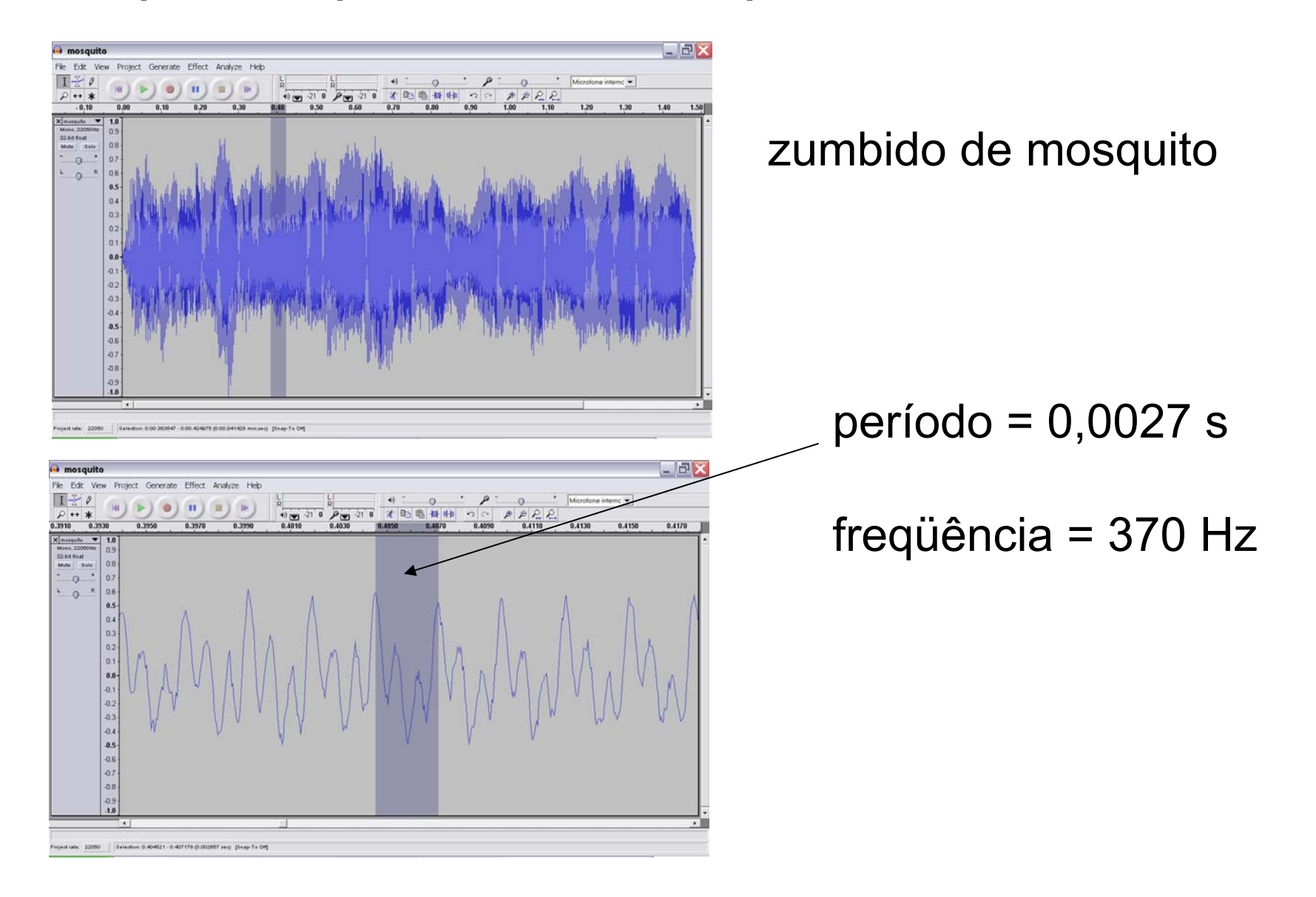

#### Com que freqüência o mosquito bate as asas?

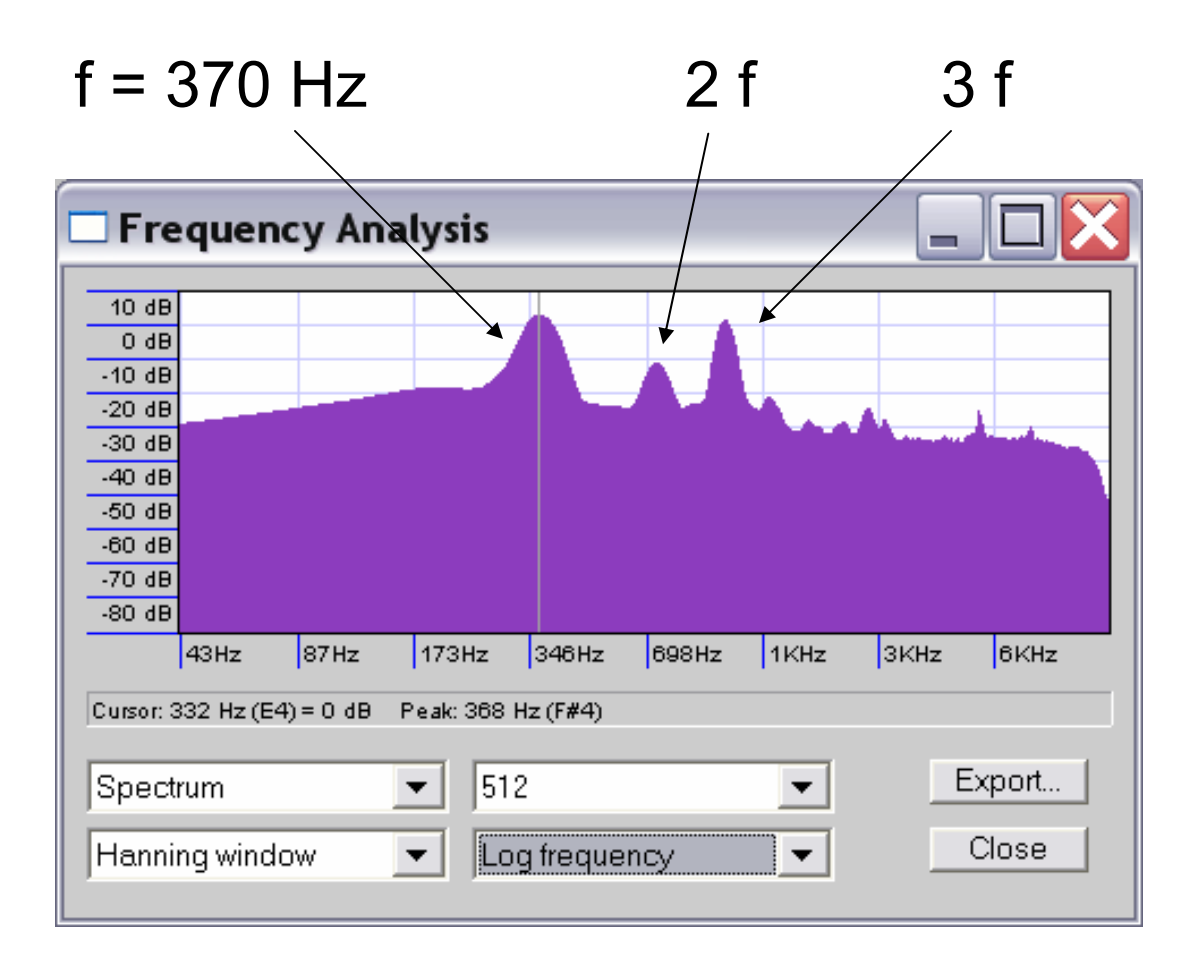

Espectro de freqüências (obtido com o Audacity)